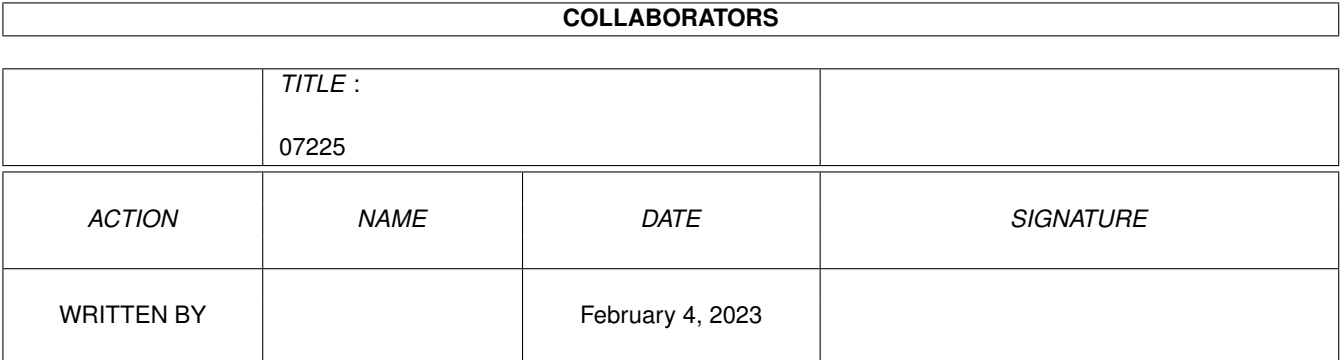

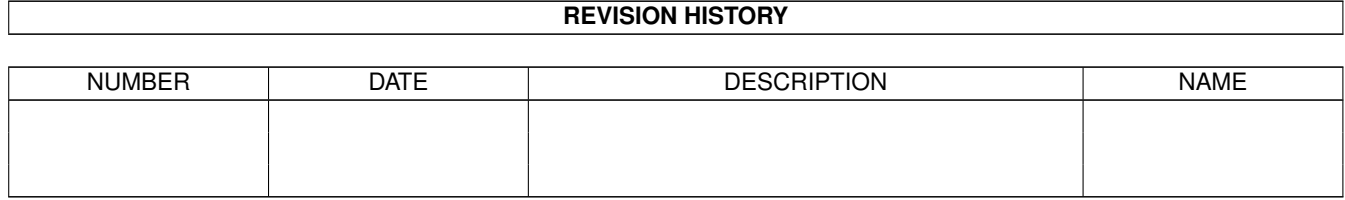

# **Contents**

#### 1 07225

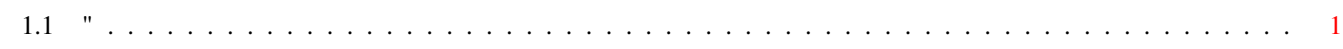

 $\mathbf 1$ 

### <span id="page-3-0"></span>**Chapter 1**

## **07225**

### <span id="page-3-1"></span>**1.1 "**

This is disk 501 of the freely distributable AMIGA software library.

Un-Pack this Disk Below is a listing of the significant directories and their contents.

AddMenuA program to add infinite number of menus to the Tools menu on Workbench V2.0. Uses the correct Workbench.library calls and allows updating from CLI or from within the menu itself, meaning infinite number of functions. Binary only but source available from author. Author: Nic Wilson

AutoCLIA 'PopCLI' type replacement that works with WorkBench 2.0 and fully compatible with A3000 & accelerator boards. Always retains the default path and stack, and current directory. Can automatically open CLI/SHELL windows to 1 pixel less than screen size on opening. Other features include an optional Function-key press with the qualifier to execute an S:script file. Version 1.99d, binary only. Update to version on disk 424 with more enhancements. Author: Nic Wilson

DominosThe standard game of dominos with 6-6 set. The computer will provide quite a challenge to any skilled player. Version 1.0, includes source in Basic. Author: Russell Mason

DOSWatchMonitor for calls to AmigaDOS via dos.library. Needs Kickstart 1.2 or 1.3. This is version 1.0. HiSoft Devpac Assembler V1.21 source included. Author: A.Voss Wrede

GenesisA uniquely flexible and powerful program for generating and rendering fractal landscapes. Original algorithms allow incorporating fractal rivers as integral parts of the landscapes, with natural looking river valleys, gulleys, waterfalls, and lakes. A number of parameters can be varied

to modify the landscape construction process and change the character of the final landscape, there is also great flexibility in the rendering. This is a demo version of the commercial product by the same name available from Microillusions and has some features disabled. Binary only. Author: James M. Bardeen

LListA 'list' type program that displays type of file. Many types of files included, and ability to extract information from other file types for recognition. Standard Amiga Wildcards supported. Binary only. Author: Nic Wilson

NewListA powerful LIST replacement. Supports many features including sorts, character filters, case sensitivity, most options offered by LIST, date construction, UNIX wildcards, and much more. Sort routines are very fast and memory usage is minimal. Version 5.0, an update to version 4.9 on disk 478. Binary only. Author: Phil Dietz

NoClickA program to stop drives clicking in KickStart V2.0. Uses the correct method. Also included is a patch for the kickstart files for a permanent no-click for V1.3 and V2.0, both A3000 version and kickfile version for other Amigas. Binary only and ASCII patch. Author: Nic Wilson

NoErrorsA simple to use, Gadget driven program. Its main function is to hide physical hard errors from floppy disks or hard disks, so these disks can then be used without DOS showing read/write errors. Binary only. Author: Nic Wilson ===========================================================================

This is disk 502 of the freely distributable AMIGA software library.

Un-Pack this Disk Below is a listing of the significant directories and their contents.

AutoRevA little utility to make it easy to update program-headers ran from the CLI. Requires AmigaDos 2.0. This is Version 1.1r. Source included. Author: Jan van den Baard

CELLSA cellular automata experimentation lab, based on the rules described in the Computer Recreations column of the Scientific American, January 1990. Version 1.3. Source included. Author: Davide Cervone

EternalRomeA historical strategy game, that in spite of its high complexity is fast and easy to play. Fully mouse controlled with a fine zoomable map of the Roman empire (overscan and interlaced options). The simulation delivers many historical insights because of its accuracy (may be used for educational

purposes) and is a challenging and entertaining game for two or more players (also interesting for solitary studies). Version 1.0 (tryware). Binary only. Author: Sven Hartrumpf

ReturnCodeTwo Short programs (LogRC and GetRC) to allow the "Return Code" left by a previous program to be saved in a form suitable for further (script) testing. GetRC allows the Return Code to be set or viewed as desired. Assembly source included. Author: Jim Butterfield

SysInfo A program which reports interesting information about the configuration of your machine, including some speed comparisons with other configurations, versions of the OS software, etc. Version 2.22, an update to version 1.98 on disk 433. Binary only. Author: Nic Wilson

TrackDOSA program that allows easy transfer of data between DOS, memory and trackdisk.device. DOS means the data contained within a file, memory means the data contained anywhere within the memory map and trackdisk.device means data stored on a disk not accessable with DOS (eg. bootblocks special loader disks etc.). The transfer of data between these three areas is not normally easy or convenient. TrackDos was written to overcome this. This is version 1.08, an update to 1.04 on Fish disk 365. Binary only. Author: Nic Wilson ===========================================================================

This is disk 503 of the freely distributable AMIGA software library.

Un-Pack this Disk Below is a listing of the significant directories and their contents.

NoFragLibA library containing 6 routines for defragmenting memory. Extracted and updated from the "tool.library" on disk 475. Includes source. Author: Jan van den Baard

PCQA freely redistributable, self compiling, Pascal compiler for the Amiga. This is version 1.2a, an update to version 1.1c on disk 339. It has many enhancements and improvments. It is bundled with the latest versions of A68K assembler, Blink linker, Debug, and Mon to give a complete development environment. Includes the compiler source and example programs. Author: Patrick Quaid ===========================================================================

This is disk 504 of the freely distributable AMIGA software library.

Un-Pack this Disk

PolySiliConA centralized Shell Command Interface with visible scrollable History and mouse access. Allows multiple shells to be controlled from a single command/history window. Commands can be re-executed with a mouse click. A group of commands for a project may be loaded into the history from a file for easy access. Compatible with both 1.3 and 2.0 AmigaDOS. ShareWare, binary only. Author: Pete Goodeve.

RoadRouteA program that determines from a user modifiable data base, the shortest and fastest routes between two cities. Includes a coarse and a detailed data set and a program, RoadScan, for examining the contents of large RoadRoute data files. This is version 1.7. Includes source. Author: Jim Butterfield

ShuttleCockYet another animation from Eric Schwartz. Eric wanted to see if he could still do an animation that required less than 1 MB to run. Released May 1991. Author: Eric Schwartz

ViewA text displayer with many controls and features including searches, file requestors, jump to editor etc. This is version 1.0, a re-write that requires AmigaDos 2.0. Source is included. Author: Jan Van Den Baard

ViewDirAllows reading the current directory by commanding VIEWDIR "". Displays a listing of the specified directory with the total bytes at the bottom and the description of the file types next to each file. Also includes a "version string" to allow a DOS 2.0 VERSION command to read. This is version 2.1 an update to the version on disk 358. Assembler source included. Author: Jim Butterfield =========================================================================

This is disk 505 of the freely distributable AMIGA software library.

Un-Pack this Disk Below is a listing of the significant directories and their contents.

TheDatingGameA very well done animation by Eric Schwartz. This is Eric's biggest animation project to date. The animation lasts nearly 4 minutes and requires 3 MB of RAM to run. Flip the Frog has all kinds of trouble getting to the house of his girlfriend, Clarisse Cat. This cartoon animation follows the style of the short theatrical cartoons of earlier days. The animation unpacks to two floppies. Shareware. Author: Eric Schwartz

===========================================================================

This is disk 506 of the freely distributable AMIGA software library.

Un-Pack this Disk Below is a listing of the significant directories and their contents. NGTCRelease Two of a trivia game based on "Star Trek: The Next Generation" TV series. Part 1 is on this disk. Part 2 is on disk 507. You also need Release One from disks 404 and 405. Created with The Director Version 2. Binary only. Author: Gregory Epley =========================================================================== This is disk 507 of the freely distributable AMIGA software library. Un-Pack this Disk Below is a listing of the significant directories and their contents. LHConA program that will convert Arc and Zoo formatted archives to LHArc format. This will save precious disk space. LHCon will do single files or entire directories. It also has the capability to preserve the comment field of the file for BBS programs that require it and for the individuals who label their programs in that manner. Version 1.01. Binary only. Author: Steve Robbins and Bill Huff NGTCRelease Two of a trivia game based on "Star Trek: The Next Generation" TV series. Part 2 is on this disk. Part 1 is on disk 506. You also need Release One from disks 404 and 405. Created with The Director Version 2. Binary only. Author: Gregory Epley ========================================================================== This is disk 508 of the freely distributable AMIGA software library. Un-Pack this Disk Below is a listing of the significant directories and their contents. DirWorkA fast, small, simple, efficent, shareware DirUtility that gets directories off floppies in about half the normal time. Configurable options and buttons, as well as all the usual features. This is Version 1.30, an update to version 1.12 on disk 406. Shareware. Binary only. Author: Chris Hames

HCCAmiga port of Sozobon, Limited's C Compiler, version 2.0. Can completely compile itself, supports 32 bit ints, and optimizer can 'registerize' variables. Includes compiler, optimizer, tool for creating interface code for Amiga system calls, startup code, C library, include files, and library routines that work with Motorola FFP format. Uses assembler A68k, linker BLink, and provided run-time shared C library CClib.library. Includes source. Author: Sozobon, Limited. Amiga port, bug fixes and enhancements by Detlef Wuerkner ==========================================================================

This is disk 509 of the freely distributable AMIGA software library.

Un-Pack this Disk Below is a listing of the significant directories and their contents. Multi\_PlayerA music player that loads and plays a large variety of the "tracker" type sound modules. With an intuition interface, allows you to load formats like Intuitracker, NoisePlayer, Soundtracker, FutureComposer and 7 others including powerpacked modules! Includes many sample modules in several of these formats. This is version 1.2. Includes source. Author: Thomas Landspurg PCKeyMapThis program uses an InputEventHandler to manipulate the

backslash (\) and some other useful keys in order to better emulate an XT/AT keyboard on the German Amiga keyboard (which is missing the backslash and some other keys). This is version 1.0. Includes source. Author: Peter Vorwerk ==========================================================================

This is disk 510 of the freely distributable AMIGA software library.

Un-Pack this Disk Below is a listing of the significant directories and their contents.

ATCopyA program to copy files from the Amiga side of a system equipped with a PC/AT bridgeboard, to the PC side, using wildcards. Copies directly through the shared memory. Supports CLI and WorkBench usage. This is version 2.22, an update to version 2.2 on disk 458. With some final bug fixes, this will be the last non-commercial release. Shareware, binary only. Author: Peter Vorwerk

SYNWORKSA graphics oriented environment for design, training and test of neural networks. The enclosed version is public domain and supports only three network models. Not all options are available but this version provides the most important features to allow users to decide if neural networks are an appropriate solution for their problems. Binary only. Author: Michael Kaiser

VMKA virus detector, this program no longer detects specific viri, instead it concentrates on checking system vectors and various parameters that viri typically modify in order to survive reboots. This is version 1.0, an update to version .27 on disk 328 listed under "Hames". Binary only. Author: Chris Hames ==========================================================================

This is disk 511 of the freely distributable AMIGA software library.

Un-Pack this Disk Below is a listing of the significant directories and their contents. ConnexA "connect-4" type game. This is version 4.0, an update to version 3.8 on disk 493. Shareware, binary only. Author: Adrian Millett

DirWorkA fast, small, simple, efficent, shareware DirUtility that gets directories off floppies in about half the normal time. Configurable options and buttons, as well as all the usual features. This is Version 1.31, an update to version 1.30 on disk 508. Shareware. Binary only. Author: Chris Hames

LessA text file reader, descended from Unix "Less." Less has features found on no other Amiga file reader; it can use pipes, accepts multiple filenames, and has many convenient positioning commands for forward and backward movement, marking positions, etc. This version runs on all Amigas, under any screen resolution and font, and uses the full 8-bit character set. Other improvements include seaches using regular expressions, multiple file selection from Workbench, and resident operation. This is version 1.4Z, an update to version 1.3 on disk 149. Includes source. Author: Ray Zarling et. al.

OneKeyA 1.3/2.0 compatible input handler for people who can only press (or cause to be pressed) one keyboard key at a time. OneKey gathers individually pressed qualifier keys (shift, alt, control, etc) and then applies them to the next nonqualifier key that is pressed. This is version 36.11, includes source. Author: Carolyn Scheppner

PCQAn update to PCQ from disk 503. This is only a partial distribution and includes just the compiler main pass, the documentation, and a ReadMe file. You need the distribution from disk 503 to use this material. This update is version 1.2b. Author: Patrick Quaid

SolitaireA shareware solitaire game, known widely as Klondike. The rules can be varied, and there are five different ways of working through the deck. Also includes a palette requester to fine tune the colors to your liking and a save-setup function that remembers how all the options are set. This is version 1.8, binary only. Author: Gaylan Wallis ===========================================================================

This is disk 512 of the freely distributable AMIGA software library.

Un-Pack this Disk Below is a listing of the significant directories and their contents.

CshReplacement for the Amiga shell, similar to UN\*X csh. Main features include over 100 built in commands, 70 functions,

new system variables, file name completion, freely programmable command line editing, file classes, auto cd, lazy cd, intuition menus for the shell window, automatic RX-ing, local variables, \$( ), statement blocks, high speed, plus much more. This is version 5.15, an update to version 4.02 on disk 458. Includes source. Author: U. Dominik Mueller, C. Borreo, S. Drew, M. Dillon

FlipItPossibly the strongest Reversi/Othello type game available. Shareware, binary only. Author: Adrian Millett

M2PascalA simple Modula-2 to Pascal translator. You can write simple programs on your Amiga using one of the available Modula-2 compilers, and then use this translator to generate Pascal source for export to other systems with Pascal compilers. Version 1.0, includes source in Modula-2. Author: Greg Mumm

SolitaireYet another solitaire game. Nicely done with good graphics and sound. Shareware. Author: Pat Clark ==========================================================================

This is disk 513 of the freely distributable AMIGA software library.

Un-Pack this Disk Below is a listing of the significant directories and their contents.

DKBTraceA freely distributable raytrace program that takes a text description of a 3D scene and renders it to a 24-bit file which may be converted to HAM or viewed on an 24-bit card. The program features sophisticated textures, constructive solid geometry, and various graphics primitives such as quadrics (cones, cylinders, etc.), spheres, planes, triangles, smooth triangles, and quartics (donuts, etc.) Also included are many sample data files and many utilities for creating new data files and for post-processing the output files. Source and executables are included. Because of its size, the distribution has been split onto two disks. Disk 513 contains the raytracer and disk 514 contains the utilities. This is version 2.12, an update to version 2.0 on disk 397. Author: David Buck

NewListA powerful LIST command. Supports many features including sorts, character filters, case sensitivity, most options offered by LIST, date construction, UNIX wildcards, and much more. Sort routines are very fast and memory usage is minimal. Version 5.0a, an update to version 5.0 on disk 501. New features include recursion, hunt mode, custom formatting, multiple paths, paging, and much much more. Binary only. Author: Phil Dietz ==========================================================================

This is disk 516 of the freely distributable AMIGA software library.

Un-Pack this Disk Below is a listing of the significant directories and their contents. EnigmaAn interactive animation object that can be viewed as a puzzle or a game object. The Enigma! Machine can be programed by the user to generate text. Part of the challenge is to discover how to program it to generate meaningful output. Version 1.00, binary only. Author: Martin C. Kees Loom Simulation of an eight harness loom. Supports 15 colors for warp and weft threads. Scalable display. Patterns created can be printed in draft format or saved as IFF files. Version 1.00, binary only. Author: Martin C. Kees PhoneGram Generates text from phone numbers. Attempts to find all three and four letter words encoded by any phone number. Graphic keypad display with sound. Version 1.01, binary only. Author: Martin C. Kees QuotesQuotes is a pseudo-random quote generator. It will scan a specified file of quotes, pick one at random, and display it. Great for startup-sequences. CLI-only. Version 1.0, includes source. Author: Adam Evans RexxView Monitors messages sent to the REXX port. Messages are described by task, action code and modifiers, and the contents of arg0 slot is displayed. CLI utility to monitor the REXX IPC hub for Arexx programmers and interfacers. Version 1.01, includes JForth source. Author: Martin C. Kees Xl Demo version of a single bit-plane cel animation generator. Uses an onion-skin display to rough in an animation sequence. Has a large ARexx command set, multiple precision bezier curves and splines, scalable and rotatable polygons, brush support with blitter logic, turtle graphics and macro key definitions. Requires req.library (Fox/Dawson). Non-saving demo version, binary only. Author: Martin C. Kees ========================================================================== This is disk 517 of the freely distributable AMIGA software library.

Un-Pack this Disk Below is a listing of the significant directories and their contents.

AequipotA program that renders multicolor pictures using an algorithm based on electrostatic effects. Renders in low-res, in highres, and in two speed/quality modes. Includes both PAL and NTSC versions, English and German docs. This is version 1.15, an update to version 1.06 on disk 474. Now supports saving

pictures in IFF-ILBM format and animation rendering via script files. Freeware, includes source in PCQ. Author: Juergen Matern

AmiBackDemo version of a new backup utility. Features include backup to any AmigaDOS compatible device (such as floppies, removable hard disks, fixed media hard disk, and tape drives), no copy protection, configuration files, complete backups, incremental backups, selective backups, file exclusion filter, setting of archive bit, etc. Demo version does not have restore, compare, or scheduler. Version 1.04, an update to version 1.03 on disk 493. Binary only. Author: MoonLighter Software

CWToyA program like Say or SpeechToy that allows your Amiga to communicate in International Morse Code. A lot of nice features for code practice or with a simple hardware interface even useful as a keyboard program for your transmitter. Version 1.0, includes source in C. Author: Rob Frohne

HexA file-based binary file editor with lots of features. Version 1.0, shareware, binary only. Author: Nicola Salmoria

RussianFontsRussian Fonts ranging from 13 points to 31 points. Author: Daniel Amor

SplinerA spline screen blanker commodity, derived from the spline code extracted from Tom Rokicki's Mackie and encapsulated into a standard AmigaDOS 2.0 commodity. Binary only. Author: Tom Rokicki, Sebastiano Vigna ==========================================================================

This is disk 518 of the freely distributable AMIGA software library.

Un-Pack this Disk Below is a listing of the significant directories and their contents.

AmiDockAmiDock is an Amiga version of the NeXT's Dock facility. It will open up a small window on your WorkBench full of little IFF brushes. Each brush represents an application, like an ICON, but it's a brush. Click on the brush and your application will start. This is version 1.3, an update to version 1.2.4 on disk 474. Shareware, binary only. Author: Gary Knight

ListerProgram to display information about files in various types of archives, such as arc, cpio, lharc, tar, zip, and zoo. Version 1.0, includes source. Author: Kerry Cianos and Geoffrey Faivre-Malloy

PostAn excellent PostScript interpreter for the Amiga which implements the full Adobe language. Supports type 1 and type 3 fonts, screen output, file output, and printer output. Requires Arp library V39+ and ConMan V1.3+. This

is version 1.6, an update to version 1.5 on disk 468. Includes source in C. Author: Adrian Aylward =========================================================================== This is disk 519 of the freely distributable AMIGA software library. Un-Pack this Disk Below is a listing of the significant directories and their contents. AVLSortA text file sort program, based on a general purpose AVL package by Mark Mallett (included). Handles as many lines as will fit in memory. Includes source. Author: Robert Pyron, Mark Mallett ChkFragA program that reports on the extent of file fragmentation in any specified directory tree. Binary only. Author: Timeus FifoLibFIFO: is like PIPE: but is based on fifo.library rather than its own implementation. Fifo.library is a general fifo library implementation that supports named fifos, writing to a fifo from a hardware exception, multiple readers on a fifo with each getting the same data stream, efficient reading, and automatic or manual flow control. Programs that require non-blocking IO can access one side of a FIFO: connection via the fifo.library instead of the FIFO: device. Version 3.1, an update to version 2 on disk 448. Includes some source. Author: Matt Dillon OakLispA straight port of the OAKLISP system to the Amiga. OAKLISP is a Scheme-like LISP with an object-oriented base. An R3RS Scheme environment is included in the package. Because of its size, the distribution is made on two disks, 519 and 520. Both disks are required. Source is included. Author: Kevin Lang, Barak Pearlmutter, ported by Mike Meyer OptimizerA disk optimizer that works on floppy disks, hard disks, and ram disks. It is designed to provide safe optimization, moving only one block at a time. Version 1.0, freeware, binary only. Author: Tim Stotelmeyer ========================================================================== This is disk 520 of the freely distributable AMIGA software library. Un-Pack this Disk Below is a listing of the significant directories and their contents. IOBoardFull plans for a public domain hardware project which adds two parallel ports and two serial ports to an Amiga 500, 1000, or 2000, for less than \$100, with the capability to upgrade to four ports of each type at any time. Includes

serial and parallel drivers with source code. Version 2.10.

Author: Jeff Lavin, Dan Babcock, Paul Coward

OakLispA straight port of the OAKLISP system to the Amiga. OAKLISP is a Scheme-like LISP with an object-oriented base. An R3RS Scheme environment is included in the package. Because of its size, the distribution is made on two disks, 519 and 520. Both disks are required. Source is included. Author: Kevin Lang, Barak Pearlmutter, ported by Mike Meyer ============================================================================

This is disk 521 of the freely distributable AMIGA software library.

Un-Pack this Disk Below is a listing of the significant directories and their contents.

A68kA 68000 assembler originally written in Modula-2 in 1985 and converted to C by Charlie Gibb in 1987. Has been converted to accept metacomco-compatible assembler source code and to generate Amiga objects. This is version 2.71, an update to version 2.61 on disk 314. Include source. Author: Brian Anderson; C translation and Amiga work done by Charlie Gibb

BatchMasterA program that makes creation of interactive command scripts a lot easier. It works as commands ASK, IF and SKIP together, only better. You can have up to four options to skip to, and select them with a mouse, as BatchMaster has an Intuition interface. This is version 1.27. Requires arp.library. Binary only. Author: Janne Pelkonen

CheckPrtA small program for checking the presence of a parallel printer from within a script file. Update of version on disk 479. Now also includes two small tools to test the state of some lines of the printer port, to make it easier to find the source of printer problems. Binary only.

Author: Tom Kroener

K1An editor program for the Kawai K1-II synthesizer. Includes a bankloader for single-patches and multi-patches, a singlepatch editor, a multi-patch editor, and support for the effect-session and K1 controllers. Version 5.1, an update to version 4.8 on disk 481. Binary only. Author: Andreas Jung

LandScapeA simple CAD program to aid in designing garden layouts. First the plan is laid out, placing lawns, paths, plants, etc., and the program then draws a '3D' picture of what the garden might look like in real life, from any viewpoint. Version 1.0, binary only. Author: Steve Goddard

SynthSongA song created using the freely-distributable program MED V.3.00. Although quite small (63k) on disk, this one expands in memory once loaded, lasting almost 65 minutes. Player program included.

Author: Alex Van Starrex

T3EConverts any text file to an executable. The resulting program will only have a minimum of bytes appended (94 bytes for hunk structure and display-program). The text file is not limited by the size. Freeware, with source in C. Author: Garry Glendown =========================================================================== This is disk 522 of the freely distributable AMIGA software library. Un-Pack this Disk Below is a listing of the significant directories and their contents. MAKThe Mandelbrot Adventure Kit is a nicely done mandelbrot generator with full source code (about 18,000 lines of C code). Includes some sample images along with the parameters used to generate them, and lots of built-in help screens. Author: Steven Dillon ============================================================================ This is disk 523 of the freely distributable AMIGA software library. Un-Pack this Disk Below is a listing of the significant directories and their contents. BMakeA GNU Make subset. Includes pattern rules, conditionals, "include", function calls, etc. This is Version 1.4, with source. Author: Ben Eng ConquestLore of Conquest is a war game similar in concept to the board game Risk. You are the lord of an entire world, destined to rule the galaxy. Some worlds are virgin fruits, ready for you to colonize. Some worlds have natives who do not wish to accept your rule, these you must conquer for they will yield more valuable resources. As you claim the galaxy you will find, you are not the only one extending your dominion. This is a two-player game, so be prepared to defend yourself and take what is yours! Version 1.5, an update to version 1.3 on disk 459. Binary only, shareware. Author: Michael Bryant PSGraphA graphing program with plot previews and encapsulated postscript output. Version 1.0, binary only. Author: Rick Golembiewski ScreenJaegerA screen capture program that works by scanning through memory, allowing you to grab screens from programs that don't multitask, and save them as IFF files. Features include an Intuition interface, multiple bitplanes, support of all Amiga display modes and resolutions, CHIP and FAST memory, overscan, and both NTSC and PAL. This is version

1.0, includes full C source.

Author: Syd L. Bolton

SerLibA shared library providing easy access to any serial device. Allows both synchronous and asynchronous access to the port. With support code for Lattice, Manx and Oberon. Includes examples in both C and Oberon (with source) and docs in ASCII, DVI, and PostScript. Shareware. Author: Garry Glendown, Oberon-interface by Frank Schummertz ===========================================================================

This is disk 524 of the freely distributable AMIGA software library.

Un-Pack this Disk Below is a listing of the significant directories and their contents.

KaminVarious interpreters from the book "Programming Languages, An Interpreter-Based Approach", by Samuel N. Kamin. This distribution includes lisp, apl, scheme, sasl, clu, prolog, and smalltalk interpreters, automatically translated from Pascal to C using p2c. Includes C and Pascal source. Author: Samuel Kamin

SnapA tool for clipping text or graphics from the screen, using the clipboard device. Snap finds out character coordinates automatically, handles different fonts, keymaps, accented characters, and more. Version 1.62, an update to version 1.4 on disk 326. Includes source. Author: Mikael Karlsson

TAPDemoTumble Axis Processor is a Sculpt utility with several functions, including automatically aligning a path's tumble axes so that an object following that path will always face the direction of travel, and production of an easy to read data list containing the location of each node and the orientation of each of its tumble axes. This is a fully functional version except that it will not function on paths with more than 15 nodes. Binary only. Author: Martin Koistinen ==========================================================================

This is disk 525 of the freely distributable AMIGA software library.

Un-Pack this Disk Below is a listing of the significant directories and their contents.

CrcListsComplete CRC check files for disks 401-520 using the brik program. These were made directly from my master disks. Along with the crc lists from disk 401, these lists will allow you to check all of the disks in the library to make sure they are correct and complete. Author: Fred Fish

DumpHarpoonProgram that dumps the .DAT data files for the game HARPOON. Author: Mark Kyprianou

MinixDemoDemo version of minix 1.5, an operating system very similar to UNIX. The full version of minix comes with source code for the kernel and most of the utilities. Binary only. Author: Andrew Tanenbaum, et. al. SIODA small scheme interpreter (Scheme In One Defun) which can be used for calculations or included as a command interpreter or extension/macro language in other applications. This is version 2.4. Includes source. Author: George Carrette ========================================================================== This is disk 526 of the freely distributable AMIGA software library. Un-Pack this Disk Below is a listing of the significant directories and their contents. DataEasyAn easy-to-use data base program which includes a phone dialer, speech output, a simple screen editor for making and modifying the database definitions, a screen print function, form letter printing, sorting, searching, and two small sample databases. Version 1.3, an update to version 1.1 on disk 417. Binary only, source available from author. Author: J. Dale Holt GNUPlotAn interactive function and data plotting program which supports a great number of output devices. Includes extensive on-line help. Version 2.0, patch level 2. Includes full source along with diffs and patch program to generate Amiga version. Author: Thomas Williams, Colin Kelley, Carsten Steger, Russell Lang, Dave Kotz, John Campbell ========================================================================== This is disk 527 of the freely distributable AMIGA software library. Un-Pack this Disk Below is a listing of the significant directories and their contents. ArqReplaces the standard system requesters with nice animated requesters which you can also attach different sounds to. Works under AmigaDOS 1.3 or 2.0 to give all the normal system requesters a nice new look. Version 1.61, binary only. Author: Martin Laubach, Peter Wlcek, and Rene Hexel ListerProgram to display information about files in various types of archives, such as arc, cpio, lharc, tar, zip, and zoo. Version 1.01, an update to version 1.0 on disk 518. Includes source. Author: Kerry Cianos and Geoffrey Faivre-Malloy MightyMouseA very small screen blanker, mouse accelerator, mouse blanker, hot key, etc. utility. Version 1.05, binary only.

Author: Bob Stouder

PicBaseA program that allows the user to organize and manage all IFF images and brushes stored on disk. Displays a miniature monochrome (8 or 16 level) image of each file, with information such as the full pathname, the creation date, file size, image size and depth, display mode, and filenote. The images are displayed four at a time and can be scrolled in realtime, manually or automatically sorted, presented as a slideshow, and more. Version 0.36, shareware, binary only. Author: Mike Berro

SRegExpA runtime library of routines for doing wildcard pattern matching and wildcard path matching. It accepts a slight extension of the AmigaDOS wildcard syntax, including a "not" operator and character sets. This is version 11.1, includes source. Author: Jon Spencer

ToolManagerToolManager is a full featured program to add programs (either WorkBench or CLI) to the tools menu of the 2.x WorkBench. Programs can be added by dragging their icons onto the ToolManager "config" window or the optional ToolManager icon or by editing the config file. Requires Workbench 2.0. This is version 1.4, an update to version 1.3 on disk 476. Includes source. Author: Stefan Becker

ZooA file archiver, much like "arc" in concept, but different in implementation and user interface details. Version 2.10, an update to version 2.00 on disk 164. New features include greatly improved compression, preservation of full pathnames by default, and extended multi-screen help. Binary only. Author: Rahul Dhesi, Amiga port by Brian Waters ==========================================================================

This is disk 528 of the freely distributable AMIGA software library.

Un-Pack this Disk Below is a listing of the significant directories and their contents.

AmiOmegaAmiga port of the Omega game. Omega is similar to hack or rogue, but is much more complex. There is a city, several towns, a wilderness, lots of dungeons, a multitude of monsters, lots of spells, magic items, etc. There are several quests to complete. All in all, it is an excellent game. This is version 1.5, a different port than version 1.0 on disk 320. Binary only. Author: Laurence Brothers, Amiga port by Klavs Pedersen

CpuBlitCpuBlit replaces the system BltBitMap routine with a version that uses your 68020/68030 when it is worthwhile to do so. This results in text scrolling twice as fast as usual, and in addition, the color flicker effect normally present when scrolling multicolor text is removed. Version 1.0, includes

source. Author: Eddy Carroll

FontConvConverts MacIntosh Postscript type 1 and type 3 fonts to the IBM Postscript type 1 and type 3 format. Also converts MacIntosh bitmap screen fonts to the Adobe binary format (abf). Version 1.2, binary only. Author: Gary Knight

KeyMenuAn alternative to Intuition's method of menu selection via the keyboard. Uses one key to activate the menu for the currently active window, the cursor keys to move through the menu as you choose, and the return key to select the desired menu item or escape key to abort selection. Works with AmigaDOS 2.0 mouse accelerator and has option to blank Intuition's pointer. Version 1.05, an update to version 1.03 on disk 470. Includes assembly source. Author: Ken Lowther

SimSmartA general purpose utility that prints the program source code of almost any language, so that (for example) the keywords are emboldened and underlined, and the comments are italicized. These features are adjustable by the user, to suit individual taste. Tabbing also is adjustable, to harmonize with the nesting depth of a particular program. Output may be either on the printer, the screen, or to another file. SimSmart may easily be extended by the user to deal with extra languages. Version 2.10, shareware, binary only. Author: David Simon ===========================================================================

This is disk 529 of the freely distributable AMIGA software library.

Un-Pack this Disk Below is a listing of the significant directories and their contents.

ClockDJA utility which combines a clock, mouse accelerator, screen blanker, window manipulator, function keys, and macros into a single program, written in assembly language for maximum efficiency. Includes an ARexx port. Version 5.02, an update to version 4.07 on disk 293. Binary only. Author: David Jenkins

MonkeyDemoDemo version of the LucasFilm game "The Secret of Monkey Island". Installable on a hard disk and multitasks as well. Binary only. Author: LucasFilms

TownMazeA program that designs a town-shaped maze like the town "Bard's Tale I" uses. Version 1.2, includes source. Author: Kent Paul Dolan ===========================================================================

This is disk 530 of the freely distributable AMIGA software library.

Un-Pack this Disk Below is a listing of the significant directories and their contents.

DeckBrowserA freely redistributable player for unbound CanDo decks. Version 1.5, binary only. Author: INOVAtronics

DmeVersion 1.45 of Matt's text editor. Dme is a simple WYSIWYG editor designed for programmers. It is not a WYSIWYG word processor in the traditional sense. Features include arbitrary key mapping, fast scrolling, title-line statistics multiple windows, and ability to iconify windows. Update to version 1.42 on disk number 441, includes source. Author: Matt Dillon

TurboTitleA program created for the purpose of subtitling Japanese animation films and to create a standard Amiga subtitle format. Is perfectly suited for subtitling any foreign film. Version 0.80, an update to version 0.71 on disk 424. Shareware, binary only. Author: Robert Jenks

==========================================================================

This is disk 531 of the freely distributable AMIGA software library.

Un-Pack this Disk Below is a listing of the significant directories and their contents.

CaligariDemoDemo version of Caligari 2.0 from Octree Software. Requires a 68020/68030 and a 68881/68882. Binary only. Author: Octree Software

DisDFProgram to disable DF0-DF3 to stop that empty drive clicking by putting the trackdisk.device tasks in a removed state. Can be run from CLI, startup script or WB. Command line options select drives and also remove the File System tasks to reduce CPU load a little more. Version 1.0, includes source. Author: Patrick F. Misteli

FileSearchThis program will search an AmigaDOS volume for a specified file, using a filename pattern. Useful for hard drive owners wanting to find a file/program quickly. AmigaDOS wildcards aren't supported, '\*' wildcards are. Has an Intuition interface. Version 1.5, binary only, WB2.0 only. Author: Matt Crowd

GraffitiDemo version of an art program, with a feature set somewhat less than DPaint but more than many other such programs. Has a few special functions included like autoscrolling, converting screens to other resolutions, changing RGB values of the whole screen, fast autoscrolling magnifier and many others. Version 1.01, binary only. Author: Marcus Schiesser

PopulousKeysCode words and options descriptions for all 495 worlds of Populous (TM Electronic Arts and Bullfrog Productions). All information was obtained by the author's excessive playing of Populous. Author: Kenneth Fuchs ===========================================================================

This is disk 532 of the freely distributable AMIGA software library.

Un-Pack this Disk Below is a listing of the significant directories and their contents.

BootPicBootPic allows you to install nearly any IFF picture that you like in place of the WorkBench hand that appears after a reset. Version 1.1, an update to version 1.0 on disk 484. Now includes an Intuition interface. Binary only. Author: Andreas Ackermann

DataPlotA program that plots data and algebraic functions in 2D. The user simply clicks on an option screen to select various options, such as type of marker, log or linear axis, auto vs manual scaling, grid lines. The macro language makes similar, repetitive plots easy to do. Data points can be transformed by an algebraic function prior to plotting. A macro can be automatically executed upon start-up. Plots in any resolution from 320x200 to 640x400. Plots can be saved as macro commands and IFF ILBM files. Prints directly to Epson compatible printers, or to any Preferences supported grapics printer via the PLT: device. This is version 2.1, a significant upgrade to version 1.0 on disk 121. Shareware, binary only. Author: Dale Holt

SCSIMounterAn interactive, fully automated partition mounter especially suited for removable media SCSI drives. SCSIMounter automatically scans the Rigid Disk Block of the drives and presents the user with a partition selector which allows the individual selection of the partitions to mount. Requires Kickstart 2.0. Binary only. Author: Martin A. Blatter

SCSIPrefsA Preferences editor for the battery backed up memory in the Amiga 3000. This small program allows you to change the bits that control some parameters of the embedded SCSI host adaptor. Requires Kickstart 2.0. Binary only. Author: Martin A. Blatter

TrainerMakerA program that allows you to modify money, number of lives, or high scores of some games. The game to be modified must be capable of multitasking. Version 0.8, binary only. Author: Andreas Ackermann ===========================================================================

This is disk 533 of the freely distributable AMIGA software library.

Un-Pack this Disk Below is a listing of the significant directories and their contents.

BootGenThis program creates a bootmenu. You simply enter the name of ten programs and the program will do the rest. When you boot the disk a menu will appear where you can choose one of ten program names, which automatically will be loaded. Version 3.4, binary only. Author: Frank Enderle

ConquestLore of Conquest is a war game similar in concept to the board game Risk. You are the lord of an entire world, destined to rule the galaxy. Some worlds are virgin fruits, ready for you to colonize. Some worlds have natives who do not wish to accept your rule, these you must conquer for they will yield more valuable resources. As you claim the galaxy you will find, you are not the only one extending your dominion. This is a two-player game, so be prepared to defend yourself and take what is yours! Version 1.6, an update to version 1.5 on disk 523. Includes enhanced galaxy map, instant replay option, timed turns, symmetrical universe, and more. Binary only, shareware. Author: Michael Bryant

ConvertConverts an object file to a C source which can be inserted with '#include' in your own programs. Version 1.0, includes source. Author: Frank Enderle

DosManagerYou can copy, delete, move, view, show as pictures, play as samples, rename, ... , files with this program. It is also possible to program a personal command with Dos-Manager. This is version 1.0, shareware, binary only. Author: Jurgen Stohr

IconsA bunch of 8-color icons for systems running AmigaDOS 2.0. Previously released 8-color icons from the author appeared on disk 213. Author: Wolf-Peter Dehnick

OctaMEDDemoPlayer program and sample songs for OctaMED, a special version of MED that can play 8 tracks at once on a standard Amiga without extra hardware. The sound quality is not as high as with 4-channel sound but is good enough for many purposes. Binary only. Author: Amiganuts United

VTestA simple example how to test if the AMIGA is infected by a Virus. It simply checks some vectors in the Exec Base structure and some library routines like DoIO. Version 1.0, includes source. Author: Frank Enderle ============================================================================

This is disk 534 of the freely distributable AMIGA software library.

Un-Pack this Disk Below is a listing of the significant directories and their contents.

TermA gift-ware telecommunications program written for AmigaOS release 2.x (Kickstart 37.74 and Workbench 37.33 or higher required, Kickstart 37.175 and Workbench 37.52 recommended). Features include total configurability, full ARexx control, Xpr-transfer-support, filetype-identification after download, cut & paste/point-and-click on screen, auto upand download, scrollable review buffer of unlimited size, solid and fully-featured VT100/VT220/ANSI emulation, optional fast atomic terminal emulation, hotkey support, powerful phonebook and dialing functions, ability to save and print the contents of the screen as IFF-ILBM or ASCII file, full overscan and screen resolution support (new ECS screen modes included), asynchronous operation and a lot more. Comes with six Xpr-transfer libraries (ascii, jmodem, kermit, quickb, xmodem & zmodem) and documentation both in German and in English. This is version 1.8a and also includes the full 'C' and assembly language source code. Author: Olaf 'Olsen' Barthel ===========================================================================

This is disk 535 of the freely distributable AMIGA software library.

Un-Pack this Disk Below is a listing of the significant directories and their contents.

AccentA universal accented character converter for Amiga, IBM-PC, MacIntosh, and C64 files written in most West European languages (Danish, Finnish, French, German, Italian, Islandic, Norwegian, Spanish, Swedish, and more. Works with either ASCII or Word Perfect files. This is a major update to version 1.5 on disk 454 (where it was called Vortex). New features include a graphical user interface, simple file reader, and copy option. Binary only. Author: Michel Laliberte

ArcLA utility that lists your ZOO, ARC and LZH Archives with automatic type detection. Includes german version and documentation. Version 1.0, binary only. Author: Oliver Graf, T.O.M. Software

BizCalcA do-it-all user friendly loan calculator that calculates weekly and biweekly loans. Can generate amortization tables to the screen, to the printer, or to a file. Uses menus, bottons, or keyboard commands, and iconifies. Has six decimal precision option and more. This is version 1.2, an update to version 1.1 on disk 493. Binary only. Author: Michel Laliberte

FlatA filing system handler which implements block-mapped filing devices such as available under Un\*x. Read and write calls are mapped to low-level system IO operations which allow to

treat devices such as df0:, dh0:, rad:, etc. as big data files. These 'virtual' files can be copied, read and written just like any standard AmigaDOS file. It is even possible to copy a whole disk with the CLI 'Copy' command or to archive disks with LhArc and the like. Written as a supplement for the Amiga 'tar' program. Version 1.3, includes source in 'C'. Author: Olaf 'Olsen'?Barthel

FormatA replacement for the Workbench 2.x 'Format' command with many additional features and a basic gadtools interface. Can be made resident and sports a number of additional command line options. Also included is a code fragment which will correctly initialize data media of any size (floppy disks or hard disk partitions) which works both under Kickstart 1.2/1.3 and 2.x. Version 1.1, includes source in 'C' and assembly language. AmigaOS 2.x required. Author: Olaf 'Olsen' Barthel

FracBlank A commodities screen blanker written for AmigaOS release 2.x. When running will blank the screen and start to draw real plane fractals such as described in the September 1986 issue of Scientific American. The resulting images may remind you of spiders' webs, lace or even the Chladnian patterns formed by grains of sand strewn across a vibrating surface. Version 1.4, includes source in 'C' and assembly language. AmigaOS 2.x required. Author: Olaf 'Olsen'?Barthel

Icon A tool which patches Workbench 2.x online to supply default icons for about 45 different file types ranging from LhArc archives to object code files. Enhances the 'Show All Files' option of Workbench which by default only knows two types of file icons: Tool and Project. If enabled scans all files in a directory which do not have an icon file supplied and tries to determine their file types. When done, tricks Workbench into believing that there are proper icons for these files in the directory. Includes source in 'C' and assembly language. AmigaOS 2.x required. Author: Olaf 'Olsen' Barthel

KeyMacroA keyboard macro program, configurable via a text file, that also supports hotkey program execution. You can map up to eight functions to each key, including keys such as cursor keys, the return key, etc. Version 1.12 with a number bug fixes and enhancements, an update to version 1.8 on disk 436. Includes source in 'C' and assembly language. Author: Olaf 'Olsen' Barthel

SetBattA tool to set the configuration information saved in the nonvolatile ram of the A3000 clock chip. Allows you to adjust the SCSI select timeout and other system settings. Includes source in 'C' and assembly language. AmigaOS 2.x required. Author: Olaf 'Olsen' Barthel

termLiteA tiny, almost brain dead telecommunications program written

for AmigaOS release 2.x. Can be made resident, supports cut & paste from console window, written as a simple interface to the serial/parallel device driver. Version 1.0, includes source in 'C'. AmigaOS 2.x required. Author: Olaf 'Olsen' Barthel =========================================================================== This is disk 536 of the freely distributable AMIGA software library. Un-Pack this Disk Below is a listing of the significant directories and their contents. ChemestheticsChemesthetics is a program that draws molecules using the calotte model. This means that atoms are drawn as bowls. Using this model, even extremely dangerous molecules like dioxine look quite nice. Chemesthetics has an Intuition user interface, can save pictures as IFF files, and has many example files. This is version 2.06, an update to version 2.00 on disk 427. Includes source in C. Author: Joerg Fenin / Metalworx IncRevA small program for a makefile or an lmkfile, to update revision numbers after each successful compile process. (Not related to but much more powerful than the increv program on disk 161 by Bryan Ford.) This is version 1.03, includes source in C. Author: Joerg Fenin / Metalworx PBlankerAn enhanced Workbench 2.0 commodity, replacing "Blanker". Can blank screen and mouse pointer separately. This is version 37.04. Needs Kickstart 37.xx. Binary only. Author: Bernd Preusing WFileSmall but useful tool to interchange ASCII files between different operating systems. Converts foreign symbols and adapts linefeed codes. Can also be used to expand tabs to multiple spaces or vice versa. It has builtin templates for interchange between the Amiga, MS-DOS and UNIX. Profiles can be used for common adaptions. Version 1.11, includes source in C. Author: Joerg Fenin / Metalworx =========================================================================== This is disk 537 of the freely distributable AMIGA software library. Un-Pack this Disk Below is a listing of the significant directories and their contents. AntiBorderCLI window frame remover. Turns your CLI window into the largest possible borderless window that can be displayed on the WorkBench screen. I.E. Creates a 80 x 32 character CLI window for standard PAL Amigas. Version 1.0, includes assembly source. Author: Paul Hayter

BootGamesTwo tiny games which fit on the bootblocks of a boot disk. BootOut is a Breakout style game and Squash is a squash type game (just like on those old TV games). BootOut V5.X and Squash V4.3. Includes assembly source. Author: Paul Hayter

CHIP8CHIP8 is a programming language popularised by the RCA COSMAC VIP, DREAM 6800, and ETI-660 hobby computers. It is one step up from machine code (actual hex codes), yet allows the creation of some very simple, very small games. Version 1.1, includes assembly source and some demo games. Author: Paul Hayter

Cross A program that creates crossword puzzles. Has a message data file to allow easy translation into almost any human language, with English and German currently supported. This is version 4.1, an update to version 3.3 on disk 464. Major new features are several new printer drivers including "generic" and "LaTeX", and many minor improvements. Includes source in M2Amiga Modula-2. Author: Jurgen Weinelt

FOFast Optimizer is a new optimizer for AmigaDOS disks. It can optimize one disk in less than 2 min, 30 sec. FO supports WorkBench or CLI modes and allows you to use unformatted disks as the destination. At least 1 Mb memory required. This is version v1.0. Includes some source in C. Author: Fabien Campagne.

PaulCopyA single drive disk copier for Amigas with 1 Meg of RAM. Copies the source disk completely into memory in one go. Will also work with 512K Amigas, yet will require multiple disk swaps. Version II, includes assembly source. Author: Paul Hayter

PBlankerAn ultra tiny Screen-Blanker/Mouse-Blanker/Mouse-Accelerator thingy. Is about 700 bytes and doesn't have to be RUN. Version 1.3, includes assembly source. Author: Paul Hayter

SMUSMIDIConverts SMUS Files output by Electronic Art's Deluxe Music Construction Set into standard MIDI files that can be read by modern sequencing software. Version 1.0, includes sample data files and source in C. Author: Thomas E. Janzen

ZShellA very tiny (13Kb) CLI shell modelled along the lines of CSH, with over 40 internal commands. Some of its features include command line editing, history buffer, aliases, function key aliases, reverse polish calculator, multiple commands on one line, loops, If-Else-Endif constructs etc. This is version 1.30 and includes assembly source. Author: Paul Hayter ===========================================================================

This is disk 538 of the freely distributable AMIGA software library.

Un-Pack this Disk Below is a listing of the significant directories and their contents.

BCBMusicThis is the second set of original music in the BCBmusic series. This set includes the songs "Still Waiting", "Transpose", and "Trilogy". Like the first set (on disk 428), no player program is required since it is actually compiled in with the song. These new songs include a new equalizer-style graphic display which can be toggled on and off. WB2.0 compatible, binary only. Author: Brian C. Berg

MatLabPatchPatches for both Matlab and Diglib on disk 499. The version of Diglib compiled for 68000 machines has some incorrectly compiled modules (compiled for 68020) and therefore causes crashes on 68000 machines. The Plot.sub module compiled for 68000 machines in the Matlab archive was linked using the incorrect Diglib and does not run on 68000 machines. This update provides correctly compiled replacements for both those files. Author: Jim Locker

NGTCRelease Two, Revision 1, of a trivia game based on "Star Trek: The Next Generation" TV series. This is a bug fix containing a new game module. You also need Release Two from disks 506 and 507, and Release One from disks 404 and 405. Created with The Director Version 2. Binary only. Author: Gregory Epley

============================================================================

This is disk 539 of the freely distributable AMIGA software library.

Un-Pack this Disk Below is a listing of the significant directories and their contents.

DTA "DiskTest" utility for floppy disks, la Norton Utilities. Version 1.12, includes source (SAS-C). Author: Maurizio Loreti

PFA CLI/Workbench interface to control an Hewlett-Packard DeskJet 500 printer, enabling the user to select an internal font and to print one or more files, or to initialize the printer. Version 2.10, includes source (SAS-C) Author: Maurizio Loreti

RPNAn emulation of an Hewlett-Packard pocket computer on your screen. Version 1.00, includes source (SAS-C). Author: Maurizio Loreti

SimpleRexxA set of routines that handle the low level ARexx work for you in such a way as to have your application work with or without ARexx on the target system. The goal of SimpleRexx is to make adding at least the minimum level of ARexx support to an application a trivial task.

in C. Version 1.0. Author: Sylvain Rougier

Includes source. Author: Michael Sinz UeditA nice shareware editor with learn mode, a command language, menu customization, hypertext, online help, a teach mode, split windows, copy and paste, undo, features. This is version 2.6h, an update to version 2.6e on disk 471. Binary only. Author: Rick Stiles VLTimerA clock/timer window that sticks on the VLT screen (or on the WorkBench if VLT is not running or opened on the WorkBench) to check connection times (and costs). Version 1.02, includes source (SAS-C); Author: Maurizio Loreti =========================================================================== This is disk 540 of the freely distributable AMIGA software library. Un-Pack this Disk Below is a listing of the significant directories and their contents. BrowserA "Programmer's Workbench". Allows you to easily and conveniently move, copy, rename, and delete files & directories from a CLI environment. Also provides a method to execute either Workbench or CLI programs by double-clicking them or by selecting them from a ParM like Menu with lots of arguments. A Browser 1.6 replacement, does everything Browser 1.6 does and a lot more. Version 1.0, includes source in C. Author: Sylvain Rougier, Pierre Carrette CLIExeAn XIcon style program which uses parm.library. It allows you to execute a script starting from WB and is completely CLI compatible, because it is a CLI. Can use a real script file or take commands in its own TOOLTYPES. Includes source

ParMParameterable Menu. ParM allows you to build menus to run whatever program you have on a disk. ParM can run programs either in WorkBench or CLI mode. This is an alternative to MyMenu which can run only when workbench is loaded. ParM can have it's own little window, can attach menus to the CLI window you are running it from, or to the WB menus, just like MyMenu. This is version 3.00, an update to version 2.5r on disk 419. Includes source in C. Author: Sylvain Rougier, Pierre Carrette

PatchReqA patch for system requesters and arp file requester. Replace arp file requester with the great req.library file requester. Patches AutoRequest() for requesters to appear under the mouse and more. Version 1.4. Includes source in C. Authors: Sylvain Rougier, Pierre Carrette

ReqAn enhanced version of the interface to req.library for Aztec

C 5.0. Pragmas supplied and glues put in a library rather than in an object file. Includes source in asm. Version 1.1. Author: Pierre Carrette

SANARelease 2 of the Standard Amiga Network Architecture device driver specification. This is a specification for the device driver level only. Author: Raymond Brand, Martin Hunt, Perry Kivolowitz

SetColorsA Palette replacement program that does a lot more in only 3K. Can save and load color files, and update preferences. Update to version on disk 419, with bug fix. Includes source in C. Author: Pierre Carrette

WBRunA RunBack style program which use parm.library. Runs programs in WB mode from any CLI. Programs are fully detached. The program you run must support WB startup. Not related to WBRun on disk 43. Includes source in C. Authors: Sylvain Rougier, Pierre Carrette ============================================================================

This is disk 541 of the freely distributable AMIGA software library.

Un-Pack this Disk Below is a listing of the significant directories and their contents.

4DTwo programs for visualizing four-dimensional objects. The Tesseract program displays the three-dimensional projects of a hyper-cube (tesseract), a hyper-octahedron or a hyper-tetrahedron. These can be rotated in three and four dimensions. The 4D Navigator program moves you through the three-dimensional surface of a four-dimensional sphere. Version 1.01 for both. Binary only. Source available from author. Author: Jerry D. Hedden

GIFMachineA program that will convert CompuServe GIF image files into IFF SHAM and 24bit ILBMs. It offers a number of extra options like dithering, horizontal and vertical flip, as well as automatic border removal. Requires KickStart version 2.0 or greater to run. This is version 2.137, an update to version 2.116 on disk 458. Includes source. Author: Christopher Wichura

LlamatronA fast action, arcade style game, guaranteed to have your FILE button finger dangling off at the tendons. Hours of fun for you, blowing away horde after horde of alien fiends. Shareware, binary only. Author: Jeff Minter

MineClearerAmiga version of the Minesweeper program under Windows 3.0. You are the captain of a ship and you have to clear the sea from mines. Shareware, version 1.0c, binary only. Author: Kopetzky Theodorich

StealA program that grabs parts out of a display. It is used to grab parts from Intuition's structures, such as gadgets, menues, and screens. Version 1.1, includes source. Author: Rick van Rein ThinkamaniaPlayable demo version of a game like the legendary memory game. Includes superb hires graphics and sound effects. Version 2.1, binary only. Author: Th.Schwoeppe/D.Respondek of Z.U.L.U. Softworx ===========================================================================

This is disk 542 of the freely distributable AMIGA software library.

```
Un-Pack this Disk
```
Below is a listing of the significant directories and their contents.

BootX Yet another virus killer. BootX can check the bootblock of a disk, check memory for any resident viruses, and scan a disk for link viruses. It can load bootblock libraries for you to write on your disks as an alternative for the boring DOS install bootblock. It can load brain files so you can add any new bootblocks that BootX does not yet recognize. BootX is written completely in assembly for maximum speed and minimum size. Fully supports AmigaDOS 2.0. Version 3.80d, an update to version 3.40 on disk 420. Binary only. Author: Peter Stuer

ChemniMaTeA program to make animations of chemical reactions with the purpose of recording it on a video tape. It is a programming language, containing expressions, nested loops, etc. It can handle molecules with in total up to 64 atoms, and lines betweenatoms. Works correctly under PAL. Version 0.8, examples and source (in DICE C) included. Author: Klaas van Gend

PowerSnap A utility that allows you to use the mouse to mark characters anywhere on the screen, and then paste them somewhere else, such as in another CLI or in a string gadget. Checks what font is used in the window you snap from and will look for the position of the characters automatically. Recognizes all non proportional fonts of up to 24 pixels wide and of any height. Works with AmigaDOS 2.0 in both shell and WorkBench environments. This is version 1.1, an update to version 1.0 on disk 467. Binary only. Author: Nico Francois

PPPowerpacker Patcher is a small tool that patches the DOS library so that PowerPacker datafiles will start acting as if they were "normal" files. Sample use of PP would be to crunch all ".info" files. The icons will retain their functionality as long as PP is installed, and WB will never know the difference. Icons are useful, but take up a lot of valuable disk space. You may also use any text viewer, editor or IFF tool (or anything!) you desire directly on

Powerpacker files! This is version 1.3, an update to version 1.0 on disk 515. Shareware, includes full source. Author: Michael Berg

PPAnimAn anim player for normal IFF ANIM opt 5 (DPaint III,...) files or ANIM files crunched with PowerPacker. The decrunching is done automatically as the file is read. Features many command line options, palette change during animation, full overscan PAL/NTSC support and yet it is only 7K. Compatible with AmigaDOS 2.0. Some new 2.0 features (Asl requester) supported. Version 1.0a, an update to version 1.0 on disk 414. Binary only. Author: Nico Francois

PPLoadSegThis program patches the loadseg routine to automatically recognize files crunched with PowerPacker. After running PPLoadSeg crunched libraries and devices are still recognized by AmigaDOS. You can even crunch fonts and use them as normally. Version 1.0, binary only. Author: Nico Francois

PPMoreA "more" replacement program that reads normal ascii text files as well as files crunched with PowerPacker. The crunched files can result in considerable disk space savings. This is version 1.8, an update to version 1.7 on disk 371. Enhancements include a Workbench 2.0 3D look under 1.3 and support for the Asl requester under 2.0. Binary only. Author: Nico Francois

PPShowA "show" program for normal IFF ILBM files or ILBM files crunched with PowerPacker. The decrunching is done automatically as the file is read. Version 1.2a, update to version 1.2 on disk 371, binary only. Author: Nico Francois

PPTypeA "print" program that will print normal ascii files or files crunched with PowerPacker. Several nice features such as page headers and numbers, adjustable tab sizes, page info taken from preferences and more. Version 1.1a, update to version 1.1 on disk 371, binary only. Author: Nico Francois

RemapInfoAn icon color remapping tool that swaps the colors black and white. The program runs on 1.3, but when run on 2.0 it supports the AppIcon feature. It allows you to drag all icons you wish to remap on RemapInfo's AppIcon to recolor them. Version 1.0, binary only. Author: Nico Francois

SelectorA program that helps you assemble programs on a boot disk and start them in a user friendly way by putting up a window with gadgets to launch programs. Version 3.0, update to version 2.5 on disk 302. Binary only. Author: Nico Francois

TheGuruA program every Amiga fan should have. Puts the guru back in Kickstart 2.0. A comeback you will not want to miss.

New features include support for virtual and public screens, editing of phonemes and a full gadtools interface. Version 2.0, an update to version 1.0 on disk 378. Requires AmigaDOS 2.0. Binary only. Author: Nico Francois

VCLIVoice Command Line Interface (VCLI) is an Amiga voice recognition program that learns and recognizes a set of voice commands. Each voice command is associated with an Amiga CLI command that is executed when an incoming voice command is recognized. VCLI allows the execution of any Amiga CLI command by voice. Requires the Perfect Sound 3 audio digitizer. This is Version 2.0 of VCLI which offers improved performance, improved operability, and improved graphics for voiceprint display. Binary only. Author: Richard Horne ============================================================================

This is disk 543 of the freely distributable AMIGA software library.

Un-Pack this Disk Below is a listing of the significant directories and their contents.

AudioScopeAudioScope is a realtime audio spectrum analyzer for the Amiga. Use AudioScope to examine the frequency spectrum of any audio signal received through the PerfectSound 3 audio digitizer. Due to the heavy computational load, an accelerated Amiga is recommended. Binary only. Author: Richard Horne

BadgerReminder program for your startup-sequence. Badger will open a window and display any important events that are 'due'. Badger will not bother you if there is nothing to report. Events are entered via menu and prompts. This is version 2.05a, an update to version 2.01e on disk 432. Includes many new features such as event editing and automatic holiday notification. Shareware, binary only. Author: George Kerber

ColorCatchA utility that lets you grab colors from a screen and save them as an executable file. This is version 2.0, an update to version 1.0 on disk 396. Includes source in assembler. Author: Preben Nielsen

Day2DayA small program which can calculate the number of days between two dates. Very useful, if for example, you want to know how many days you have been alive. This is version 1.0. Includes source in assembler. Author: Preben Nielsen

MouseXYA small utility that shows the mouse coordinates and the color at that position. It can be moved from screen to screen (automatically evacuates any closing screen). Is able to show coordinates even when you are moving/resizing windows or moving Workbench icons. This is version 1.1, an update to version 1.0 on disk 483. Includes source in

assembler. Author: Preben Nielsen

PictSaverA small utility that allows you cut rectangular portions of any screen and store them on disk as IFF-ILBM files. Also allows easy saving of windows and entire screens to disk. This is version 2.0, an update to 'PicSaver' version 1.0 on disk 494. Includes source in assembler. Author: Preben Nielsen

PReaderAn all purpose reader that displays text, pictures, sounds, and animations, all of which may be uncompressed or compressed with a companion compression program (not included). Text can include embedded static or animated illustrations and sounds. Version 5.1, freeware, binary only. Author: Chas A. Wyndham

SpectrogramAmiga Spectrogram computes a frequency analysis of any 8 bit audio data file and creates a high resolution color display showing frequency content versus time. Display color is continuously adjustable. This type of display when applied to the human voice has been called a voiceprint. This technique has also been used to analyze sounds of many kinds of animals including birds, dolphins, whales, etc. The audio data file can be replayed at any desired rate, giving a simultaneous audio and visual representation of the sample. A selection of interesting audio samples for analysis by Amiga Spectrogram is included. Version 6.3, binary only. Author: Richard Horne

TDA program like 'TrackDisplay' on disk 399 by Olaf Barthel. It monitors and displays the current track for each floppy disk connected to the Amiga. This is version 2.0, an update to version 1.0 on disk 483. Includes source in assembler. Author: Preben Nielsen

WBplaneTwo very small tools to change the depth of the Workbench screen. AddWBplane adds a bitplane. SubWBplane subtracts a bitplane. Both can be run from both CLI and Workbench. This is version 1.0. Includes source in assembler. Author: Preben Nielsen ==========================================================================

This is disk 544 of the freely distributable AMIGA software library.

Un-Pack this Disk Below is a listing of the significant directories and their contents.

AWPThis program animates any wait pointer like the one in WorkBench 2.0. It installs a vertical blank interrupt to minimise CPU usage and is written 100% in assembler for maximum efficiency. It uses two hands for the clock, like it should be, and has nine different user selectable speeds. Requires AmigaOS 2.0. Version 1.0, binary only. Author: Damian Cox

EraseDiskA small, fast program used to erase a disk by setting all bits on the disk to zero. Version 0.69, includes source in assembly. Author: Otto Bernhart

LanderGameLander 3DX is an X-Specs 3D Lunar Lander game. Maneuver your landing craft over a three dimensional fractal lunar landscape searching for a safe place to land. Watch your fuel, altitude, and slope of the surface beneath you. Fly your craft over, around, and behind the lunar peaks. Digitized sound. Two alternate lunar scenery files included. Requires X-Specs 3D glasses. Spectacular. Binary only. Author: Richard Horne

RaiderGameRaider 3DX is a classic space strategy game for X-Specs 3D. Search for enemy on a 3D map of the galaxy. Warp transport to trouble spots and protect the Federation bases. Blast the enemy with your energy torpedoes. But watch your own energy reserves since you are the last hope of the galaxy. Digitized sound. Amazing 3D action. Requires X-Specs 3D glasses. Binary only. Author: Richard Horne

TurboGIFDemo version of a very fast GIF viewer, that is three to fifteen times faster than similar programs. Currently TurboGIF produces very high resolution black and white images only. Makes an excellent "GIF previewer" to decide if a particular GIF is worth spending the time converting with one of the other converters. Shareware, version 1.0, binary only. Author: Steve Borden

ZScrollA short program which scrolls ASCII text files in a small window on your Workbench screen. Includes both English and German versions. Version 1.0, includes source. Author: Mark Zeindlinger ===========================================================================

This is disk 545 of the freely distributable AMIGA software library.

Un-Pack this Disk Below is a listing of the significant directories and their contents.

DrawMapRelease 3.1 of a program for drawing representations of the Earth's surface. This release generates maps in any combination of 16 colors with full user palette control, larger map files with national boundaries, faster generation of box and globe views, an improved online Help facility, provision for saving and printing displays, and general tightening of the source code. Accelerated version requiring a 68020 CPU and 68881 FPU also provided. Full source code included. Requires 1.2 megabytes of memory. Update to version 2.25d on disk 485. Author: Bryan Brown. =========================================================================== This is disk 546 of the freely distributable AMIGA software library.

Un-Pack this Disk Below is a listing of the significant directories and their contents.

2View2View is a ILBM picture viewer for use under Workbench 2.0. It supports all standard Amiga graphics modes, ARexx, and both the CLI and Workbench. A list of files to display can be used, or each filename can be given individually. Each picture that is displayed can be shown for a specified amount of time, or until the user clicks on the left mouse button. Version 1.11, includes source. Author: Dave Schreiber

BudgetA program to help with managing personal finances. Version 1.3.3, an update to version 1.302 on disk 452. Binary only. Author: Le Lay Serge Camille

DiskPrintPrints disk labels (for 3.5" and 5.25" disks), primarily for FD library disks, with the ability to create, handle, load and save label library files so labels for most FD disks are available after a few mouseclicks. Features include different label sizes, library files, directoryread-in, direct disk contents read-in, label library functions and printing labels for a whole serie of disks in one turn. Works fine with every printer connected to the parallel port. This is version 3.1.2, an update to version 2.7.2 on disk 461. Shareware, binary only. Author: Jan Geissler

DSoundDSound is 8SVX sound sample player that plays samples directly off the hard drive. The sound sample is played as it is loaded, making it possible to play sound samples of any length even under limited memory conditions. Version 0.91a, includes source. Author: Dave Schreiber

IconsTwo collections of high-quality, consistently designed icons for the Amiga Workbench. The color collections will require an 8 color Workbench (i.e. Workbench 2.0). The black and white collections are useable on any normal 4 color Workbench. One set of icons is based on the icons supplied with the GEM windowing system, and the other set is modeled after the icons on a Silicon Graphics Personal Iris. A bonus set of ray-traced icons is included. Author: Kenneth Jennings

WBLinkWBLink corrects a deficiency in Workbench 2.0: the inability to create links to files and directories from Workbench. WBLink puts an 'AppIcon' on the Workbench screen that makes a link to any file or directory that is dropped on it. For Workbench 2.0 or later. Version 1.00, includes source. Author: Dave Schreiber ===========================================================================
This is disk 547 of the freely distributable AMIGA software library.

Un-Pack this Disk Below is a listing of the significant directories and their contents.

EasyExpressA compiler tool for the users of Charlie Gibbs' A68k assembler and The Software Distillery's BLink. EasyExpress does the same job better than your batch file and is much easier to change for current use. If you use many object files, EasyExpress can make your life much easier. You can do almost everything via mouse and just watch how easily the compilation of your program happens. Binary only. Author: Juha Lindfors

FindNameA program to be used in scripts. It allows you to verify the presence of certain structures in RAM. You can currently search for devices, libraries, memory, messageports, resources and tasks. The search is done by name. Version 1.0, includes source in assembly. Author: Preben Nielsen

MMBShiftA program that lets you use the middle mouse-button (MMB) (on a three-button mouse) as a SHIFT-key when selecting multiple icons on the Workbench. Only uses 166 bytes of memory. Version 1.0, includes source in assembly. Author: Preben Nielsen

PowerSourceA program for creating and editing intuition gadgets and menus. Previously known as GadgetED (disk 475). Includes a palette editor, generation of either C or assembly source, and binary saving for later loading and editing. This is version 3.0, includes source. Author: Jan van den Baard

RMBShiftA program that lets you use the right mouse-button (RMB) as a SHIFT-key when selecting multiple icons on the Workbench. Only uses 174 bytes of memory. Version 1.0, includes source in assembly. Author: Preben Nielsen

VideoMaxeA program to manage one's private video tape collection. Both program and documentation are in German; no English version at this time. Version 3.00, binary only. Author: Stephan Surken

ViewA text displayer with many controls and features including searches, file requestors, jump to editor etc. This is version 1.3, an update to version 1.0 on disk 504. Includes source. Author: Jan Van Den Baard ==========================================================================

This is disk 548 of the freely distributable AMIGA software library.

Un-Pack this Disk Below is a listing of the significant directories and their contents. FreePaintA freely redistributable painting program, much like the popular DPaint program. Version 35z, binary only. Author: Stefan G. Boldorf

LabelMakerAllows you to create fancy, full sized, colored labels for 3.5" floppy disks. Version 1.5, includes source. Author: Stefan G. Boldorf

MambaMoveA game with the goal of moving an apple eating snake inside four walls until an exit appears. Includes source. Author: Stefan G. Boldorf

MultiInstallA script driven program for the installation of larger program packages. Executes CLI like script files in a simple language. Version 1.0, includes source. Author: Stefan G. Boldorf

SandGlassA program to animate the original Workbench busy pointer. Only for Workbench/Kickstart up to version 1.3. Version 1.0, includes source. Author: Dirk Remmelt

TGNo system without a graphical user interface is complete without an "Eyes" program. Includes source. Author: Thomas Geib ===========================================================================

This is disk 549 of the freely distributable AMIGA software library.

Un-Pack this Disk Below is a listing of the significant directories and their contents.

BugsAnother gag-program. Be careful! It may distroy graphics, but nothing else! Can be stopped by pressing the firebutton of a joystick in port 1. Includes source in Modula II. Author: Robert Brandner

FFEXAnother program for fractals. Lots of features. Uses an interesting algorithm for extra speed. Source includes modules for reading/writing ILBM pictures, and for using the ARP filerequester in modula. Version 4.0. Author: Robert Brandner

FontListPrints a list of the fonts in the FONTS: device to the printer. Prints name, available sizes and some text using the specified font. Includes source in Modula II. Author: Robert Brandner

M2IconsNew Icons for the M2Amiga System. Includes a script for easy installation. Author: Robert Brandner

MouseMagicA little gag-program. Can be stopped by closing its window. Includes source in Modula II.

Author: Robert Brandner

ReversiVersion of the well known game. Features an 'intelligent' computer opponent. Includes source in Modula II. Author: Robert Brandner

VerseWiseGospel (Matthew, Mark, Luke, & John) version 1.0 of a Bible view/output/search program. Opening a resizeable window on the Workbench screen, it allows the user to jump to any specific verse, output scripture to a disk file, or find verses containing one or more specific words. It uses the King James Version of the Bible, compressed. Binary only. Author: Bruce Geerdes -----------------------------------------------------------------------

This is disk 550 of the freely distributable AMIGA software library.

Un-Pack this Disk Below is a listing of the significant directories and their contents.

BeBopDemoA demonstration version of the commercial game BeBop 'N Drop. BeBop 'N Drop is a real-time graphical arcade puzzle game, a greatly enhanced version of the popular shareware game Obsess-O-Matic. The object is to fit the falling pieces together in such a way as to form complete horizontal rows, which will then disappear off of the board. BeBop 'N Drop contains 77 different levels of play, each with a different shape board. The game contains over 800 different playing pieces, more than 450K of digitized sound, and many interesting visual effects. Binary only. Author: Wayne Phillips

ICalcAn expression calculator with many powerful features, including user-defined functions and variables, many built-in functions, script files, and special looping constructs. Handles expressions involving both real and complex numbers. This is version 1.1, an update to version 1.0 on disk 472. Includes source. Author: Martin Scott

-------------------------------------------------------------------------

This is disk 551 of the freely distributable AMIGA software library.

Un-Pack this Disk Below is a listing of the significant directories and their contents.

ARTMAmiga Real Time Monitor displays and controls system activity such as tasks, windows, libraries, devices, resources, ports, residents, interrupts, vectors, memory, mounts, assigns, locks, fonts, hardware und res\_cmds. This is version 1.3, an update to version 1.0 on disk 327. Sharware, binary only. Author: Dietmar Jansen and F. J. Mertens

CWebA programming tool that allows you to program top down, by splitting your program into many small, and understandable

modules which ctangle tangles into a compiler understandable file. By apply cweave to the program you can produce a pretty-printed listing for processing with TeX. This is version 2.0, includes source. Author: Donald Knuth, Silvio Levy, port by Carsten Steger

ToolManagerToolManager is a full featured program to add programs (either WorkBench or CLI) to the tools menu of the 2.x WorkBench. Programs can be added by dragging their icons onto the ToolManager "config" window or the optional ToolManager icon or by editing the config file. Requires Workbench 2.0. This is version 1.5, an update to version 1.4 on disk 527. Includes source. Author: Stefan Becker

WBGaugeA utility to patch AmigaOS 2.0 to bring back the little gauge in the left border of disk windows, showing the ratio of available space on the disk. Version 1.2, an update to version 1.0 on disk 417. Binary only. Author: Jean-Michel Forgeas ----------------------------------------------------------------------

This is disk 552 of the freely distributable AMIGA software library.

Un-Pack this Disk Below is a listing of the significant directories and their contents.

GNUPlotAn interactive function and data plotting program which supports a great number of output devices. Includes extensive on-line help. This is version 3.0, an update to version 2.0 on disk 526. New features include support for surfaces, more flexible data file handling, unified PostScript support, and more. Includes source. Author: Thomas Williams, Colin Kelley, et. al.

TaskPriA small CLI command that allows you to set task priorities from the command line. Useful for your startup-sequence. AmigaDOS 1.3 and 2.0 compatible. Includes C source. Author: Steve Anderson

TSFSuiteA suite of programs to allow use of a Teac SCSI Floppy on the Amiga. Included are programs to set the mode to 1,2 or 4 Meg [TSFMx], to format to 1,2 or 4 Meg [TSFFx], a utility that does disk changes for you [TSFADC], and a SCSI exerciser to explore the controllers on the SCSI bus. Source is available upon request. Author: Harvey Taylor

------------------------------------------------------------------------

This is disk 553 of the freely distributable AMIGA software library.

Un-Pack this Disk Below is a listing of the significant directories and their contents.

24BitToolsThree conversion programs to manipulate 24-bit images.

IFF24To8 converts 24-bit IFF images to 8-bit IFF images, Pro2BMP converts 24-bit 3D-Professional format images into 24-bit ".BMP" files that Microsoft Windows can understand, and Pro2IFF converts 24-bit 3D-Professional format images into the more useful 24-bit IFF format. Includes source. Author: Dallas Hodgson

AddMenuA program to add infinite number of menus to the Tools menu on Workbench V2.0. Uses the correct Workbench.library calls and allows updating from CLI or from within the menu itself, meaning infinite number of functions. Version 1.54, update to V1.50 on disk 501. Binary only, souce available from author.

Author: Nic Wilson

AutoCLIA 'PopCLI' type replacement that works with WorkBench 2.0 and fully compatible with A3000 & accelerator boards. Always retains the default path and stack, and current directory. Can automatically open CLI/SHELL windows to 1 pixel less than screen size on opening. New functions include spline patterning on blanking, more function keys, mouse activated screen shuffle, close gadgets on Shell windows and more as many users have requested. Version 1.99n, an update to version 1.99d on disk 501. Binary only.

Author: Nic Wilson

FAFFSpecification for the FAFF spreadsheet file format used by the Gold Disk products "Professional Calc", "The Advantage", "Office Calc" and "Office Graph". Describes version 2.0 of FAFF. This information should allow 3rd party developers to create and use files that are compatible with ProCalc. Author: Michal Todorovic / Gold Disk

RoadRouteA program that determines from a user modifiable data base, the shortest and fastest routes between two cities. This is a German version of the distribution on disk 504, with 2641 German cities (towns, hamlets, etc) and 5555 connecting roads. Requires 1Mb. Binary only. Author: Jim Butterfield, Gunter Kirrbach

SysInfoA program which reports interesting information about the configuration of your machine, including some speed comparisons with other configurations, versions of the OS software, etc. This program has been very popular with many users around the world and has been fully updated to include many new functions as requested by users. This is version 2.40, an update to version 2.22 on disk 502. Binary only. Author: Nic Wilson  $-$ 

This is disk 554 of the freely distributable AMIGA software library.

Un-Pack this Disk Below is a listing of the significant directories and their contents. AmastermindA mastermind type game written in AMOS and compiled so that it can be run from workbench. Fully mouse and menu driven. Features choice of 6 to 10 colors with 4 to 8 holes. This is version 1.1, shareware, binary only. Full source available from author. Author: Andrew Kreibich.

IFSgenAn Iterated Function System generator. Generates pictures of ferns, trees, galaxies, snowflakes and many others using IFS codes (a type of fractal). Features full mouse control of the functions which define the picture. Just point the mouse at one of the parts of the shape and drag it around the screen. Fully menu driven, with the ability to load and save IFF pictures and the codes that generate them. Fine tune codes and move them around the screen, zoom in and out and much more. Lots of example files. Written in AMOS and compiled so that you can run it from WorkBench. Version 2.1 shareware version with saves disabled, binary only. Requires 1 Mb of memory or more. Full source code available when you register.

Author: Andrew Kreibich

LandmineA game of logic. A number of landmines are buried in the playing field and you need to work out where they are, avoid them, and clear the rest of the field to get maximum points and advance to the next level. Written in compiled AMOS, requires 1Mb of memory or more. This is version 1.0, shareware, binary only. Full source available from author. Author: Perry Rosenboom

LandscapeA fractal scenery generator written in AMOS and compiled so that it can be run from workbench. Features many user adjustable parameters such as height, sea, tree and snow levels, beaches, lighting angles, and palette. 2D (contour map) and 3D rendering. Some example sets of parameters provided. Ability to render in 5 different resolutions so that fast (10 seconds) previewing of a scene is possible. Fully detailed scenes take about 30 minutes. Version 1.1, shareware (saves disabled), binary only. Requires 1 Meg. Full source code available from author. Author: Andrew Kreibich.

LVDA first defense utility against file and linkviruses. It patches the LoadSeg vector(s) and checks every executable that comes along. Recognizes 25 file or so linkviruses. Version 1.61, binary only. Author: Peter Stuer

SubAttackA "shoot the ships" type of game based on an old arcade game where you have to fire your torpedos at the right time, so that they strike a ship as the ships move across the screen. This is version 1.0, shareware, binary only. Written in compiled AMOS. Full source available from author. Requires 1Mb or more of memory. Author: Perry Rosenboom ----------------------------------------------------------------------- This is disk 555 of the freely distributable AMIGA software library. Un-Pack this Disk Below is a listing of the significant directories and their contents. EasyColorA color palette tool that you can use in your own programs. Works with any screen depth and type. Includes a usable demo. This is version 1.1, includes source in assembly. Author: Preben Nielsen FEDA binary file editor with lots of options. This is version 1.1, binary only. Author: Thomas Jansen FlashCopyA multitasking friendly disk copier that can make nibble copies as well as standard DOS copies in about 75 seconds. Version 0.9, binary only. Author: Thomas Jansen HPModeA script file that sets fonts, attributes and some printer commands for the Hewlett Packard DeskJet 500 printer. It accesses some features of the DeskJet that are difficult to set from preferences or the printer. Version 1.0, binary only. Author: Doris Ballard RMBShiftA program that lets you use the right mousebutton (RMB) as a SHIFT-key. Useful when selecting multiple icons on the Workbench. Only uses 268 bytes of memory. This is version 2.0, an update to 1.0 on disk 547. However it is completely different from 1.0. Includes source in assembler. Author: Preben Nielsen TheA64PackageA comprehensive emulator/utility package to assist Commodore 64 users in upgrading to the Amiga. This package compares to or surpasses the commercially available packages of the same nature. Many of the utilities require a hardware interface that allows the Amiga to access C64 peripherals such as disk drives and printers. The hardware interface available from QuesTronix. This is version 2.0, an update to version 1.0 on disk 379, and includes many new features. Binary only. Author: Cliff Dugan, QuesTronix ---------------------------------------------------------------------- This is disk 556 of the freely distributable AMIGA software library. Un-Pack this Disk Below is a listing of the significant directories and their contents.

ASMOneDemoA demonstration version of the commercial assembly development package "ASM-One", with save disabled. Provides editor, macro-assembler, optimizer, monitor and debugger. Can be controlled via mouse or keyboard. Includes assembly include files and offsettables. Many documentated examples provided. V1.02, binary only.

Author: Rune Gram-Madsen, DMV-Verlag

Scheme2CA Scheme compiler which accepts the language defined in the essential portions of Revised Report on Algorithmic Language Scheme, with minor constraints and some additions. The compiler produces C source files which are then compiled using the system's C compiler (Lattice C 5.10 on the Amiga) to produce conventional object and executable files. Because of the size of the distribution, it has been split onto three disks as follows: source and documentation archives on 556, M68000 binary archive on 557, and M68020 binary archive on 558. This Amiga port was done by Mike Meyer, based on the 28-Sep-90 version of the translator. Author: Digital Equipment Corporation

VirusCheckerA virus checker that can check memory, disk bootblocks, and all disk files for signs of most known viruses. Can remember nonstandard bootblocks that you indicate are OK and not bother you about them again. Includes an ARexx port. Version 5.30, binary only. Author: John Veldthuis ------------------------------------------------------------------------

This is disk 557 of the freely distributable AMIGA software library.

Un-Pack this Disk Below is a listing of the significant directories and their contents.

AutoCentreA utility for AmigaDOS 2.0 that will automatically center any new screens that are opened. This is especially useful when you have an overscanned WorkBench screen under 2.0 but find that a lot of applications still open on a 640 wide screen that is aligned with the left edge of the screen. With this program, these screens will be centered as they are opened. Version 1.2, binary only. Author: Colin Bell

DPatchThis program allows you to change the default overscan sizes used in DeluxePaint 3.25 & 4.02. This is especially useful for loading in old animations created with Dpaint 3.14 and animations created in other programs whose screen sizes do not match the default Dpaint sizes. Author: Colin Bell

Scheme2CA Scheme compiler which accepts the language defined in the essential portions of Revised Report on Algorithmic Language Scheme, with minor constraints and some additions. The compiler produces C source files which are then compiled using the system's C compiler (Lattice C 5.10 on the Amiga) to produce conventional object and executable files. Because of the size of the distribution, it has been split onto three disks as follows: source and documentation archives on 556, M68000 binary archive on 557, and M68020 binary archive on 558. This Amiga port was done by Mike Meyer, based on the 28-Sep-90 version of the translator. Author: Digital Equipment Corporation

Warp SpeedA program that will present you with an animated view out the window at a vehicle moving at 'Warp Speed.' This program was developed as a C language learning tool by the author. Version 1.0, includes all source. Author: Doug Petercsak -----------------------------------------------------------------------

This is disk 558 of the freely distributable AMIGA software library.

Un-Pack this Disk Below is a listing of the significant directories and their contents.

BTNtapeA "Better Than Nothing" SCSI tape device handler. Provides flat file access to a SCSI tape drive from application programs using simple DOS calls to Read() and Write(). It can also be used with the Amiga TAR utility for disk backups. Requires a "SCSI-direct" compatible SCSI bus adapter. This is version  $2.1$ , an update to version  $2.0$  on disk  $471$ . fixes a number of bugs, and includes some new features such as appending files to existing tapes. Includes source. Author: Robert Rethemeyer

DisDFProgram to disable DF0-DF3 to stop that empty drive clicking by putting the trackdisk.device tasks in a removed state. Can be run from CLI, startup script or WB. Command line options select drives and also remove the File System tasks to reduce CPU load a little more. This is version 1.1, an update to version 1.0 on disk 531. Includes source. Author: Patrick F. Misteli

Scheme2CA Scheme compiler which accepts the language defined in the essential portions of Revised Report on Algorithmic Language Scheme, with minor constraints and some additions. The compiler produces C source files which are then compiled using the system's C compiler (Lattice C 5.10 on the Amiga) to produce conventional object and executable files. Because of the size of the distribution, it has been split onto three disks as follows: source and documentation archives on 556, M68000 binary archive on 557, and M68020 binary archive on 558. This Amiga port was done by Mike Meyer, based on the 28-Sep-90 version of the translator. Author: Digital Equipment Corporation ---------------------------------------------------------------------

This is disk 559 of the freely distributable AMIGA software library.

Un-Pack this Disk Below is a listing of the significant directories and their contents.

AddresserA small name, address and phone number filer that supports mail merging, auto dialing (with a modem), searching and label printing. Quite handy for keeping mailing lists. This is version 1.0, binary only. Author: Jeff Kelly

APIGAn ARexx external function library similar to RexxArpLib. The APIG.LIBRARY provides the ARexx programmer with access to most of the resident Graphic, Intuition, and Layer library functions. This library allows one to create the underlying data structures that are used by the Graphic/Intuition library functions. These data structures are then used with other library functions to create custom INTUITION screens and windows. Version: 1.1, binary only. Author: Ronnie E. Kelly

AquariumA program for searching through a special database containing information about the contents of the library, in order to find programs that match a specified list of conditions. Includes a database of disks 1-550 and two programs to add the contents of future disks to the database, one by Silvano Oesch and the other by B. Lennart Olsson. Aquarium version 1.15, Olsson NewFish version 1.13, and Oesch NewFish version 2.6. Binary only. Author: B. Lennart Olsson and Silvano Oesch

RexxRMFAn ARexx external function library which provides keyed file access using AVL trees. With this library one can index data files for fast search/retrieval of data records. The record management functions allow for variable length keys, variable length records, variable number of fields per record, multiple indices on a single file, duplicate or unique keys, passing of record data directly to/from ARexx variables, etc. This is version 0.5, binary only. Author: Ronnie E. Kelly --------------------------------------------------------------------

This is disk 560 of the freely distributable AMIGA software library.

Un-Pack this Disk Below is a listing of the significant directories and their contents.

BootXAn easy to use boot, file and link virus killer with a KickStart 2.0 look (even under KickStart 1.3). Has lots of options to detect and kill Amiga viruses. Version 4.02, an update to version 3.80d on disk 542. Binary only. Author: Peter Stuer

LlamatronA fast, original rendering of the eighties 'Robotron' by Williams. It features over 100 levels, sampled sound, single player mode, 2-player team and individual modes, droid-sidekick modes, 2-joystick console mode, dozens of different, weird enemies and an abstract sense of humor. Includes two versions, a 512K version and a 1Mb version with better samples. This is version 1.0, an update to the copy on disk 541, which was also version 1.0, but was missing the 512K version file. Shareware, binary only. Author: Jeff Minter

MuchMoreAnother program like "more", "less", "pg", etc. This one uses its own screen to show the text using a slow scroll.

Includes built-in help, commands to search for text, and commands to print the text. Works with PAL or NTSC, in normal or overscan modes. Supports 4 color text in bold, italic, underlined, or inverse fonts. Version 3.0, this is an update to version 2.7 from disk 378. Includes source in Oberon and assembly code. Author: Fridtjof Siebert

STScanA utility program for using a Siemens ST 400 SCSI flatbed scanner with the Amiga. Can be adapted to other scanners and serves as an example of scsi-direct access to scsi devices. Version 1.0, includes source in C. Author: Frank-Christian Kruegel --------------------------------------------------------------------

This is disk 561 of the freely distributable AMIGA software library.

Un-Pack this Disk Below is a listing of the significant directories and their contents.

PPLibA shared library to make life easy for people who wish to write programs that support PowerPacker. Loading crunched files from C or assembly is made fast, short and easy. This is version 35.255, an update to version 34.2 on disk 414. Includes source. Author: Nico Francois

PPMoreA "more" replacement program that reads normal ascii text files as well as files crunched with PowerPacker. The crunched files can result in considerable disk space savings. This is version 2.0, an update to version 1.8 on disk 542. Binary only. Author: Nico Francois

PPShowA "show" program for normal IFF ILBM files or ILBM files crunched with PowerPacker. The decrunching is done automatically as the file is read. Version 2.0, an update to version 1.2a on disk 542, binary only. Author: Nico Francois

ReqToolsA standard Amiga shared runtime library which makes it a lot quicker and easier to build standard requesters into your programs. Designed with CBM's style guidelines in mind, so that the resulting requesters have the look and feel of AmigaDOS 2.0. Version 1.0a, includes source. Author: Nico Francois

SuperDuperA very fast disk copier and formatter. Can make up to four unverified copies from a ram buffer in 36 seconds. Verified copies from a ram buffer take 67 seconds for one destination drive, plus 34 seconds for each additional destination. Version 2.0, an update to version 1.0 on disk 488. Binary only. Author: Sebastiano Vigna

ToolsDeamonAllows you to run programs simply by selecting a menu item

from the tools menu of WorkBench 2.0. Both shell and WorkBench programs are supported, including arguments and tool types for both. Version 1.0, binary only. Author: Nico Francois This is disk 562 of the freely distributable AMIGA software library. Un-Pack this Disk Below is a listing of the significant directories and their contents. CLIsizerA little hack to allow you to easily resize the WorkBench screen from any CLI or Shell window. Version 1.0, includes source. Author: Torsten Jurgeleit DegraderDegrades your machine to try and get badly written programs to work. Locks out fast memory, turns off cache and burst modes, traps privilege errors, forces PAL or NTSC modes, etc. Survives reset. Version 1.00, binary only. Author: Chris Hames FilerAn excellent shareware filemanager featuring buffered directories, soft- and hardlink support, configurable by ASCII file and much more. This is a demo version with some minor features disabled. Needs KickStart 2.0. Shareware, binary only. Author: Matthias Scheler FkeysAdds window and screen switching functions to the function keys in conjunction with the left Amiga key. For example, use the left-Amiga + F10 to get help and a remove requester. Version 1.1, includes source. Author: Torsten Jurgeleit IntuisupA shared library with support routines for using texts, borders, gadgets, menus, and more. Version 2.0, includes source to library and test programs. Author: Torsten Jurgeleit ShowGuruRecognizes 168 different guru numbers and translates them to "human understandable form". Can also print the result. Version 2.1.b, shareware, binary only. Author: Thomas Carstens --------------------------------------------------------------------- This is disk 563 of the freely distributable AMIGA software library. Un-Pack this Disk Below is a listing of the significant directories and their contents. bBaseII A simple database program using an intuition interface. Stores, sorts and searches for information. Limited to 9 fields in each record. Features include fast sorting, search in any field, and best of all, it's really easy to

use. This is version 5, an update to version 1 on disk 491, and is much improved. Binary only. Author: Robert Bromley

KpriAnother NEC-p6 intuition frontend to choose several print styles and add a title line on the top of the page. You can split your text files into their odd and even pages and print on both sides of the paper. Requires AmigaDOS 2.0. Version 2.0, includes source. Author: Koessi

M2MidiA Modula-2 interface to Bill Barton's v2.0 "midi.library". This is version 1.03. Includes source in Modula-2. Author: Jrgen Zimmermann

MidiKeyboardA program that makes it possible to play MIDI keyboards connected to the Amiga with a MIDI interface via mouse or computer keyboard. It is possible to control up to 16 notes independently with the computer keyboard. Requires Bill Barton's "midi.library", V2.0 or higher. This is version 1.0. Binary only. Author: Jrgen Zimmermann

This is disk 564 of the freely distributable AMIGA software library.

-------------------------------------------------------------------------

Un-Pack this Disk Below is a listing of the significant directories and their contents.

ALoadA program similar to XWindow's XLoad to display the loadfactor on your Amiga. Requires KickStart 2.0. This is version 1.1b, includes source. Author: Alexandru-Aurel Balmosan

DisKeyA sector oriented disk monitor with lots of useful features like disassembler, user-friendly ASCII and hex editing facility, and extensive search options. Useful for salvaging data from damaged disks, or for learning about the inner workings of AmigaDOS. Supports req.library, and external diassembler libraries. Can be iconified to conserve memory. Comes bundled with German and English documentation and a multilingual user interface. On NTSC machines, DisKey will be forced to interlace mode. The version on this disk is 2.1, shareware, binary only. Author: Angela Schmidt

DoProThis program patches the intuition OpenScreen routine to change the ViewMode of a new screen, eg. to open a NTSC instead of a PAL screen or to use Productivity instead of an interlaced display. In fact, you can change most parameters in the NewScreen structure. This is version 1.5, includes source. Author: Michael Illgner

MSCalendarA little calendar utility and a MClk-like MemoryClock in one program. It works fine with KickStart 2.0. Includes both

English and German versions. This is version 1.10, includes source. Author: Markus Stipp --------------------------------------------------------------------------

This is disk 565 of the freely distributable AMIGA software library.

Un-Pack this Disk Below is a listing of the significant directories and their contents.

AddMenuA program to add infinite number of menus to the Tools menu on Workbench V2.0. Uses the correct Workbench library calls and allows updating from CLI or from within the menu itself, meaning infinite number of functions. This is version 1.56, an update to version 1.54 on disk 553. Binary only. Author: Nic Wilson

CanDoDemosDemos of the capabilities of CanDo, an interactive software authoring package utilizing graphics, sounds, buttons, menus, etc, and a powerful, easy to use scripting language. Binary only. Author: INOVAtronics

PCompressA gimmick free and very easy to use program for most compression requirements. Uses the latest LZH compression algorithms and aims at the optimum mix of efficiency/speed/ memory usage. Can handle single files, whole drawers, disks, or selected files or types of file within drawers and disks. In PACK mode it can consolidate files into less space than whole-disk compression tools or archivers. Version 5.1, binary only. Author: Chas A.Wyndham, LZW code by Barthel/Krekel

SysInfoA program which reports interesting information about the configuration of your machine, including some speed comparisons with other configurations, versions of the OS software, etc. This program has been very popular with many users around the world and has been fully updated to include many new functions as requested by users. This is version 2.51, an update to version 2.40 on disk 553. Binary only. Author: Nic Wilson

-------------------------------------------------------------------------

This is disk 566 of the freely distributable AMIGA software library.

Un-Pack this Disk Below is a listing of the significant directories and their contents.

AMAlgorithmic music generator. Produces MIDI output via Bill Barton's midi.library. This is version 1.1. Requires OS 2.0. Includes source. Author: Michael Balzer

ApfelKiste"Apfelkiste" is yet another mandelbrot program, but very fast and simple to use. It has special assembly routines

for fixpoint calculation. Includes versions for 1.3 and 2.0, 68000 and 68030 each. Full source (C/Assembler) included. Author: Michael Bch

BomberAmiga version of the MacIntosh game called "Bombs". This is version 1.2. Requires OS 2.0. Includes source. Author: Michael Balzer

FoCoFormat controller. A graphical user interface for disk formatting. Pops up on disk insertion or via hotkey. This version 1.1. Requires OS 2.0. Includes source. Author: Michael Balzer ------------------------------------------------------------------------

This is disk 567 of the freely distributable AMIGA software library.

Un-Pack this Disk Below is a listing of the significant directories and their contents.

AmigaMailA collection of source code listings from the first eight issues of Amiga Mail Volume II, published by the Commodore Amiga Technical Support group (CATS), from Sept 1990 to Nov 1991. Lots of very useful examples. Author: Various

AutoCLIA 'DMouse' type replacement that works with WorkBench 2.0 and fully compatible with A3000 & accelerator boards. Always retains the default path and stack, and current directory. Can automatically open CLI/SHELL windows to 1 pixel less than the current screen size on opening. New functions include spline patterning on blanking, toggle freeze mouse, more function keys, mouse activated screen shuffle, close gadgets on Shell windows, and more as many users have requested. This is version 2.06, an update to version 1.99n on disk 553. Binary only. Author: Nic Wilson

DiskPrintPrints disk labels (for 3.5" and 5.25" disks), primarily for FD library disks, with the ability to create, handle, load and save label library files so labels for most FD disks are available after a few mouse clicks. Features include different label sizes, intuition based directoryread-in, label library functions and multiple print of any label or FD disk serie. Works fine with every printer connected to the parallel port and AmigaOS 1.2/1.3/2.0. This is version 3.4.3, an update to version 3.1.2 on disk 546. Both English and German versions. Shareware, binary only. Author: Jan Geissler

MouseAideDEMOA demo version of a "Mouse" utility with all the standard functions; mouse acceleration with threshold, window and screen manipulation by mouse and keyboard, mouse and screen blanking, SUN (auto-activation) mouse, user definable "hot key" command, etc... Also has functions other mouse programs do not, such as multi-icon-select with only the

mouse, left and right button swapping, mouse port switching, WorkBench to the front function, freezing of the mouse and keyboard of all input, etc. Written in assembly language for efficiency in size and CPU usage. Version v2.56a, shareware, binary only. Author: Thomas J. Czarnecki

SetRamseyA program that allows you to test the current settings of the RAMSEY ram controller chip on an Amiga 3000 under Kickstart 1.3 or 2.0, and change them if you wish. Useful for hardware debugging to control static column mode, burst mode, or change the refresh rate. Version 1.50, update to version 1.02 on disk 423. Binary only. Author: Nic Wilson. -------------------------------------------------------------------------

This is disk 568 of the freely distributable AMIGA software library.

Un-Pack this Disk Below is a listing of the significant directories and their contents.

CalorieBaseA program designed to provide a caloric and fat count for recipes which do not provide this information. It can also quickly give the calories for a specific food or total the calories you consume throughout the day. Version 1.1, binary only. Author: Mike Richan

SchoonschipA pioneering algebraic manipulation program which has been used in particle physics and continuously developed since late 1963. Not as friendly as Mathematica or Maple, with no graphics or intuition interface and not as much built in, but still a general purpose algebraic manipulation language. Written in machine language to run fast and be memory efficient. Capable of handling large problems. Includes large and small workspace versions, tutorial examples, sample programs, and a comprehensive manual. Version 5-Oct-91, binary only. Author: Martinus J. G. Veltman and David N. Williams

VMKWhat makes this program is its ability to detect new viruses as they come along. Simple quick easy way to stay virus free. Tiny quick and very intelligent memory detector/killer for your startup-sequence. This is V1.10, an update to version 1.0 on disk 510. Binary only. Author: Chris Hames -----------------------------------------------------------------------

This is disk 569 of the freely distributable AMIGA software library.

Un-Pack this Disk Below is a listing of the significant directories and their contents.

PPLoadSegThis program patches the loadseg routine to automatically recognize files crunched with PowerPacker. After running

PPLoadSeg crunched libraries and devices are still recognized by AmigaDOS. You can even crunch fonts and use them as normally. Version 1.1, an update to version 1.0 on disk 542. Binary only. Author: Nico Francois

SonicArrangerDemo version of a music program that supports sampled and synthesized instruments as well as sound and note transposes for patterns. The optimizer can be used to reorganize the internal data structure of a song. SonicArranger allows 254 instruments created from 64 sampleslots, 64 synthetic waves, adsr's, lvo's and sound effects. Can also load and convert noisetracker 2.0 compatible song modules. Version 1.36b, binary only. Author: Carsten Schlote

SplinerA spline screen blanker commodity derived from Tom Rokicki's Mackie utility, with a programmable pattern change timeout. Binary only. Author: Tom Rokicki and Sebastiano Vigna

TrackMasterA small tool to help game developers create selfbooting, trackdisk loading gamedisks. Trackmaster uses a script file to process datafiles (join, compress, relocate, special actions). The processed data is written to disk via trackdisk.device. A bootblock for the first datafile, which should be a pc-relative loader, and a file look up table, is created and written to disk. Manual and source included. Version 1.7. Author: Carsten Schlote ----------------------------------------------------------------------------

This is disk 570 of the freely distributable AMIGA software library.

Un-Pack this Disk Below is a listing of the significant directories and their contents.

DirWorkA fast, small, efficient, DirUtility. Configurable options and buttons, as well as all the usual features. Comes with external configuration editor. This is version 1.43, an update to version 1.31 on disk 511. Shareware, binary only. Author: Chris Hames

FassA program which lets you reassign the FONTS: directory at the touch of a few keys without having to use the CLI. Version 1.02, includes source. Author: Jan van den Baard

GadToolsBoxA program that lets you draw/edit GadTools gadgets and menus and then generates the corresponding C or assembly code for you. This is version 1.0, an update to the version on disk 547, where it was known as PowerSource. Includes source. Author: Jan van den Baard

MenuLockA program that lets you "lock" the menu strip of a window at the touch of a few keys, making it easier to browse the

menu without accidentally selecting anything. Version 1.01, includes source. Author: Jan van den Baard

ViewA text displayer with many controls and features including searches, file requestors, jump to editor etc. This is version 1.5, an update to version 1.0 on disk 504, with a few bugs fixed and some new features. Includes source. Author: Jan Van Den Baard ---------------------------------------------------------------------

This is disk 571 of the freely distributable AMIGA software library.

Un-Pack this Disk Below is a listing of the significant directories and their contents.

AutoCLIA 'DMouse' type replacement that works with WorkBench 2.0 and fully compatible with A3000 & accelerator boards. Always retains the default path and stack, and current directory. Can automatically open CLI/SHELL windows to 1 pixel less than the current screen size on opening. New functions include spline patterning on blanking, toggle freeze mouse, more function keys, mouse activated screen shuffle, close gadgets on Shell windows, and more as many users have requested. This is version 2.12, an update to version 2.06 on disk 567. Binary only. Author: Nic Wilson

CPUSetA small assembler utility to manipulate the various cache modes of the 68040, 68030 and 68020 processors. The copyback mode of the 68040 is also supported. The program can operate from the CLI with single or multiple parameters or from Workbench via gadgets. Is compatible with Kickstart 1.3 or V2.04 and requires no external libraries or setpatch commands for the 68040 processor. Binary only. Author: Nic Wilson

GwinThis is version 2.0 of GWIN restructured as an AMIGA shared library. GWIN or Graphics WINdow is an integrated collection of graphics routines callable from C. These routines make it easy to create sophisticated graphics programs in the C environment. One-line calls give you a custom screen (ten types available), menu items, requestors, text, circles, polygons, etc. GWIN is a two-dimensional floating point graphics system with conversion between world and screen coordinates. GWIN includes built-in clipping that may be turned off for speed. Use of color and XOR operations are greatly simplified. Many examples of the use of GWIN are included in an examples directory. Examples include line/bar graph program, SPICE 2G.6 graphics post-processor, and others. Extensive documentation is included. This is an update to version 1.1 on disk 433. Author: Howard C. Anderson.

MemClearWalks through the free memory lists, filling free memory with a user-specified value. Display diagnostic information on CHIP & FAST RAM fragmentation. This is version 1.05,

an update to the version on disk 58. Includes source. Author: Dallas J. Hodgson

SysInfoA program which reports interesting information about the configuration of your machine, including some speed comparisons with other configurations, versions of the OS software, etc. This program has been very popular with many users around the world and has been fully updated to include many new functions as requested by users. This is version 2.53, an update to version 2.51 on disk 565. Binary only. Author: Nic Wilson ----------------------------------------------------------------------

This is disk 572 of the freely distributable AMIGA software library.

Un-Pack this Disk Below is a listing of the significant directories and their contents.

CrossFadeInteresting screen hack that smoothly crossfades between screens. Includes source. Author: Dallas J. Hodgson

MultiplotAn intuitive data plotting program featuring flexible input options, arbitrary text addition, automatic scaling, zoom and slide with clipping at boundaries, a range of output file formats and publication quality printed output. Workbench printers are supported via transparent use of the PLT: device. Postscript and HP Laserjet printers are directly supported. This is version XLNe, an update to version XLNd on disk 467. Includes bug fixes and many new features. Binary only. Authors: Alan Baxter, Tim Mooney, Rich Champeaux, Jim Miller

ResetHandlerInstalls a handler in the keyboard.device reset handler list that is called when you press CTRL-Amiga-Amiga. It opens a window and counts down from 9 to 0 in ten seconds and then resets the machine. This gives the machine extra time to do vital things like validating disks, and gives you time to reconsider the reboot. Version 1.0, includes source. Author: Stefan Becker

WBStartWBStart is a package to emulate the WorkBench startup procedure, by loading a program, creating a process for it, and then sending it a WB startup message. Includes a handler process which does the starting of the processes for you and then waits for the startup reply messages. Version 1.0, includes source. Author: Stefan Becker  $-$ 

This is disk 573 of the freely distributable AMIGA software library.

Un-Pack this Disk Below is a listing of the significant directories and their contents. MathPlotAnother function plotter. With lin/log plot and a complete KS 2.0 interface. Needs Kickstart/Workbench 2.0 (V36 or higher). Needs mtool.library (supplied). Shareware, source available from author. Author: Ruediger Dreier

MToolLibraryA shared library for the Amiga. Some math functions and a bit of Intuition support. This is V2.20, an update to tool.library V2.06 on disk 376. A special FPU version is included. Freeware, binary only. Author: Ruediger Dreier

MultiPlayerMusic player program which plays Soundtracker/Noisetracker modules, MED modules, and over 15 other types. It contains a simple control panel, and allows creating "programs" to play a list of modules in sequence or in random order. Works well with 1.3 and 2.0. Supports Workbench 2.0's "AppWindow" feature - just drop modules into the MultiPlayer window to play them. Plays modules at the correct speed regardless of video mode (NTSC or PAL). ARexx port and program load/save available in registered version. Version 1.11a, shareware, binary only. Author: Bryan Ford

PlasmaPrograms that generate very colorful Plasma Cloud Fractals. Plasma clouds are a special form of fractal which show very smooth color gradations. This is version X.x, an update to version 1.f on disk 285. Includes source. Author: Roger Uzun

PlotterA program to plot math functions. This is V3.98, an update to version 3.71 on disk 376. Needs mtool.library (supplied). Freeware, binary only. Author: Ruediger Dreier -------------------------------------------------------------------------

This is disk 574 of the freely distributable AMIGA software library.

Un-Pack this Disk Below is a listing of the significant directories and their contents.

ChemestheticsChemesthetics is a program that draws molecules using the calotte model. This means that atoms are drawn as bowls. Using this model, even extremely dangerous molecules like dioxine look quite nice. Chemesthetics has an Intuition user interface, can save pictures as IFF files, and has many example files. This is version 2.10, an update to version 2.06 on disk 536. Includes source in C. Author: Joerg Fenin / Metalworx

DiskSpeedA disk speed testing program specifically designed to give the most accurate results of the true disk performance of the disk under test. Automatically updates and maintains an ASCII database of disk results for tested disks. This is version 4.1, an update to version 3.1 on disk 329. Includes source in C.

Author: Michael Sinz

MKSLensThis program magnifies a small area surrounding the pointer and displays it in a separate window. The magnification factor is adjustable from 1 to 16. Works in all supported display modes except for HAM. Binary only. Author: Michael Sinz

NewZAPA third-generation multi-purpose file sector editing utility, from the author of FileZAP. Displays and edits full 512-byte sectors via a 106 character wide internal font. Includes a search feature to find specific strings or hex digits, forwards or backwards. User-customizable, with new printing feature added. This is version 3.3, an update to version 3.18 on disk 164. Now DOS 2.0 compatible. Binary only. Author: Dallas J. Hodgson ------------------------------------------------------------------------

This is disk 575 of the freely distributable AMIGA software library.

Un-Pack this Disk Below is a listing of the significant directories and their contents.

AmigaToNTSCAmigaToNTSC patches graphics.library so it will think you have an NTSC Amiga. AmigaToPAL will patch it to think you have a PAL Amiga. Custom screens will open in the mode selected. Version 1.0, binary only. Author: Nico Francois

DataPlotA program that plots data and algebraic functions in 2D. The user simply clicks on an option screen to select various options, such as type of marker, log or linear axis, auto vs manual scaling, gridlines. The macro language makes similar, repetitive plots easy to do. Data points can be transformed by an algebraic function prior to plotting. A macro can be automatically executed upon startup-up. Plots in any resolution from 320x200 to 640x400. Plots can be saved as macro commands and IFF ILBM files. Prints directly to Epson compatible printers, or to any Preferences supported graphics printer via the PLT: device. This is version 2.16, which now includes a Legend command, and is now freeware. Fixes several bugs, including the optimizer for DrawFunction. Update to version 2.1 on disk 532. Source available from the author. Author: J. Dale Holt

PPLibA shared library to make life easy for people who wish to write programs that support PowerPacker. Loading crunched files from C or assembly is made fast, short and easy. This is version 35.256, an update to version 35.255 on disk 561. Includes source. Author: Nico Francois

ReqToolsA standard Amiga shared runtime library which makes it a lot quicker and easier to build standard requesters into your programs. Designed with CBM's style guidelines in mind, so that the resulting requesters have the look and

feel of AmigaDOS 2.0. Version 1.0b, an update to version 1.0a on disk 561. Includes source. Author: Nico Francois ---------------------------------------------------------------------------- This is disk 576 of the freely distributable AMIGA software library. Un-Pack this Disk Below is a listing of the significant directories and their contents. AnalyzerThis program allows data stored in one or more files to be examined as representations of electrical signals, either graphically or numerically, in the same manner as with a logic analyzer. Screendumps of the display may be produced. Compatible with NTSC and PAL machines. Tested with Kickstart 1.2 and 1.3. Version 1.00, binary only, shareware. Author: Andrew Hackett BudgetA program to help with managing personal finances. This is version 1.3.4, an update to version 1.3.3 on disk 546. New features include search, selection, replace, and printer output. Binary only. Author: Le Lay Serge Camille TermIIA telecommunication program with some nice features, including an ARexx Port, external process communications, XPR support, programmable function keys, postscript downloading to laser printers, phone book, programmable panel buttons, public screen support, etc. Documentation in English and in French. Needs Workbench 2.0. Version 1.1, binary only (some examples in C). Author: Eric Gontier --------------------------------------------------------------------- This is disk 577 of the freely distributable AMIGA software library. Un-Pack this Disk Below is a listing of the significant directories and their contents. LhAA very fast archiver that is compatible with MS-DOS LhArc V1.13 and LHA V2.13, as well as the Amiga LhArc. LhA is very memory efficient, has been written with stability and reliability in mind, has carefully optimized compression and decompression routines, is multitasking reentrant and pure, handles multiple volume archives (registered version only), and more. Also includes LhASFX, which creates SFX (self-extracting) archives from ordinary LhA archives. Version 1.0, shareware, binary only.

Author: Stefan Boberg

OwnDevUnitThis is the initial release of the OwnDevUnit.library programmer's pack. It provides an extended locking mechanism for a device/unit pair that makes using programs like getty much easier. Getty is a program that sits on the serial port waiting for calls to come in. By using OwnDevUnit.library, a

program can request that getty temporarily release the serial port. Includes source. Author: Christopher Wichura PetersQuestThis cute game has you, the intrepid Peter, following a trail of hearts through a world of 20 levels, riddled with porcupines and other hazards, to rescue Daphne, the love of your life that has been kidnapped by the evil Brutus. Includes digitized sound and colorful graphics. Version 1.2, an update to version 1.0 on disk 224. New features include super speed, super jump, rocket pack, and more. Binary only. Author: David Meny TurboQuantumA SCSI bit twiddler program that will set or clear the "Disable Disconnection" bit in a Quantum drive's "Control Parameters Mode Page". Disabling disconnection during data transfers can result in a large performance boost on some systems. Binary only. Author: Ben Fuller ------------------------------------------------------------------------ This is disk 578 of the freely distributable AMIGA software library. Un-Pack this Disk Below is a listing of the significant directories and their contents. Spice3A version of the SPICE3e2 circuit analysis program which has been modified to run on the Amiga. This version is written in C, as opposed to the FORTRAN version on disk 278, and includes dynamically allocated memory, interactive post-processing and graphical plots. Requires a minimum of 1 MB of memory. Version 3e2. Binary only. Author: Many at UC Berkeley, amiga port by Brett Larson ------------------------------------------------------------------------------ This is disk 579 of the freely distributable AMIGA software library. Un-Pack this Disk Below is a listing of the significant directories and their contents. BinToHunkA utility to convert a raw data file (text, bitmapped image, etc.) into an Amiga Hunk format object file that can be linked using Blink. This is version 1.0, includes source. Author: Ray Burr

CassCassette Cover Printer V1.1 is a program to make cassette labels. It produces either the usual ASCII-character-labels or a source-text that can be fed to LaTeX. Written in Maxon's Kick-Pascal, source included. Author: Jlausen

OctaMEDA music editor which was originally designed for making music for programs (demos, games, etc), but works well as a standalone music program as well. OctaMED is the 8-channel version

of MED. This is version 1.00b, released as a demo for the new version 2.0, which is a commercial product. Binary only. Author: Teijo Kinnunen and AmigaNuts United ------------------------------------------------------------------------ This is disk 580 of the freely distributable AMIGA software library. Un-Pack this Disk Below is a listing of the significant directories and their contents. WorldDataBankUsing a database of coordinates compiled by the CIA and made available under the Freedom of Information Act, this program plots world maps in cylindrical or spherical projections, with various degrees of magnification. This is version 2.2, an update to version 2.0 on disk 262, and now includes the largest available data file, for detailed mapping of even small sections of the globe. Includes source. Author: The CIA, Bob Dufford, Mike Groshart ------------------------------------------------------------------------ This is disk 581 of the freely distributable AMIGA software library. Un-Pack this Disk Below is a listing of the significant directories and their contents. FileLocatorSearches up to 28 mounted devices for specific files using wildcard matches. Version 1.0, binary only. Author: Joe Rattz, Jr. NeuroA neural network simulator which is able to learn patterns (e.g. letters) and recognize them. The program handles Hopfield and Backpropagation networks. Some examples are included. Version 1.0, binary only. Author: Berthold Ruf and Ulrich Wisser PrismAn ANSI editor that allows animations, and complete color control. It is used on many BBS's to create animated screens. Includes a configuration editor, font control, and variable playback speed. Version 1.4, includes source. Author: Syd Bolton, Chris Timmerberg, Colin Vernon StopWatchA stop watch application with the precision of one millisecond (variable), which scans the joystick button. Full multitasking capability and intuition interfacing, additional display screen for genlock output, ARexx port for parameter/result handling and screen manipulations. Written in Modula 2 and assembly language. This is version 3.0S, an update to version 2.0 on disk 466. Binary only. Author: Christian Danner StripANSIRemoves all ANSI codes from a text file, so that only the bare text remains. It is useful for editing terminal program capture buffers. Two versions are provided: one for the command line (CLI) and one with a full Intuition interface.

The Intuition version includes the ability to selective strip certain ANSI codes, and generates a complete report. This is version 1.0, and includes full source in C. Author: Syd Bolton ----------------------------------------------------------------------- This is disk 582 of the freely distributable AMIGA software library. Un-Pack this Disk Below is a listing of the significant directories and their contents. DiplomacyA classic strategy game loosely based on World War I. Designed for several players but can be played by as few as 2. The computer manages the game, resolving orders and graphically displaying the current status. Also provides map design capabilities for game variants. Version 2.0, shareware, binary only (source available from the author with shareware payment). Author: Steve Douthat QuestionatortA program to create, update, and present multiple choice questionnaires. Version 1.07, shareware, source available from author. Author: Erik Von Raspator VideoDatA very simple databank to store information about your videos. Version 1.2, binary only. Author: Sascha Fengel --------------------------------------------------------------------------- This is disk 583 of the freely distributable AMIGA software library. Un-Pack this Disk Below is a listing of the significant directories and their contents. ARoffA complete and powerful program for text formatting, much inspired by the "nroff" utility on UNIX systems. This is version 1.12. Includes source, and documentation in both English and French. Author: Denis GOUNELLE ATblA program for table formatting, somehow inspired by the "tbl" utility on UNIX systems. Can produce printer output, with IBM graphics characters, or a regular IFF ILBM file which can be read by any decent desktop-publishing or word-processor program. This is version 1.00. Binary only, with English and French documentation. Author: Denis GOUNELLE CPUSetA small assembler utility to manipulate the various cache modes of the 68040, 68030 and 68020 processors. The copyback mode of the 68040 is also supported. The program can operate from the CLI with single or multiple parameters or from Workbench via gadgets. Is compatible with Kickstart 1.3 or V2.04 and requires no external libraries or setpatch commands for the 68040 processor. This is version 1.5, an

update to version 1.1 on disk 571. Includes source. Author: Nic Wilson

FullViewA text viewer that uses gadgets at the bottom of the screen (thus can display text 80 columns wide), opens up to the full size of the Workbench screen, displays ANSI color sequences and can load files compressed by PowerPacker. Also shows IFF pictures (which can also be compressed). This is version 3.04, an update to version 2.02 on disk 412, binary only. Author: Jonathan Potter

StopWatchA program to time events, including intermediate events, with an overall accuracy of about 250 milliseconds (since the timing events are registered by human interaction). Version 1.0, binary only. Author: Joe Rattz, Jr.

SuperLockA very flexible security program that can lock any or all of the devices present in the system, making access to them impossible. It can also optionally lock the keyboard and the mouse. Version 1.01. Requires arp.library. Binary only. Author: Jonathan Potter

SuperSpellA global spelling checker that checks your spelling no matter what program you are typing under. Can be used to check spelling when typing on a BBS, in a text editor, or anywhere else. Comes with a 9000 word dictionary, which you can edit, add to or replace completely. Version 1.1, binary only. Author: Jonathan Potter

SysInfoA program which reports interesting information about the configuration of your machine, including some speed comparisons with other configurations, versions of the OS software, etc. This program has been very popular with many users and has been fully updated to include many new functions. This is version 2.56, an update to version 2.53 on disk 571. Binary only. Author: Nic Wilson

TplEditA gadtools template editor that is able to generate standalone C source code and does generate its own surface. This is version 2.00 beta, an update to 1.00 on disk 480. Requires Amiga-DOS 2.0. Includes source. Author: Matt Dillon, enhancements by Koessi

WorldTimeA clock that has two states. In the first state, it has a small window which shows the current time and also the current time in another city in the world. In the second state, a large window shows the time in 84 cities throughout the world. The list of cities is configurable. Version 1.31, includes source. Author: Jonathan Potter

-------------------------------------------------------------------------

This is disk 584 of the freely distributable AMIGA software library.

Un-Pack this Disk

Below is a listing of the significant directories and their contents.

DataPlotDataPlot is a very special function "plotter". It does not really plot the data, but it creates a ".dat" file containing the function which you typed in and the corresponding values that have been calculated. The ".dat" file can then be read in by "MultiPlot" (from AmigaLibDisk 467), so that you can manipulate the data with much more powerful functions than most normal function plotter programs offer. This is version 1.00. Public Domain. Source in C included. Author: Stefan Zeiger

ElectronElectron World is a cellular automation described in "Spektrum der Wissenschaft" ("Scientific American") March 1990. This is version 2.01, an update to version 1.20 from WizardWorks1. Shareware US\$ 10. Binary only. Author: Stefan Zeiger

EnvPrintEnvPrint is a handy tool for printing envelopes for letters. Just type in the addresses or load them from disk, and EnvPrint will organize the printing job for you. Version 1.20. Shareware US\$ 10. Binary only. Author: Stefan Zeiger

ExeCExeC is a small utility for executing CLI/Shell-Commands from the Workbench. This is version 1.10. Freeware. Binary only. Author: Carsten Raufub

IFFWizardIFFWizard shows all chunks of an IFF file together with a short description and the chunk lenght. It knows over 170 Chunk- and Type-IDs and descends recursively into FORM-, LIST-, CAT- and PROP-chunks. This distribution also contains a companion file with a list of all chunk- and type-IDs known by IFFWizard. This is version 1.10. Freeware. Source in C included. Author: Stefan Zeiger

RevHeadREVHEAD is a program for generating info files for your existing sourcecodes/executables. The info data is stored in a separate file. Features Kick/WB 2.0 environment. Version 1.05. Freeware. Binary only. Author: Carsten Raufub

SpLiA program for generating spheric lissajous figures. Algorithm taken from 'Spektrum der Wissenschaft'. Version 1.00. Public Domain. Includes C sourcecode. Author: Carsten Raufub

TextStatAn extended "wc" (word count) program. It has all features of the SAS/C "wc" plus the ability to count the frequency of ASCII characters, alphabetical characters and many other things in a text. Version 1.10. Freeware. Sourcecode included. Author: Stefan Zeiger

TurboLifeA quite comfortable implementation of the cellular automation "Life". Version 2.01. Update to version 0.60 from Wizard-

Works1. Shareware US\$ 10. Binary only. Author: Stefan Zeiger WizardClockThe ultimate workbench clock. Features a nice WB2.0 design, an easy-to-use intuition interface, 3 languages, analog clock, digital clock, calendar, alarm, and the ability to "read" the date and time with the "SPEAK:" device. Version 1.20. Public Domain. Source in C included. Author: Stefan Zeiger WizardFilerThis nice file requester is an enhanced version of Anders Bjerin's "FileWindow" from disk 337. It is very comfortable and has a nice WB2.0 design. Version 1.01. Source code in C included. Public Domain. Author: Stefan Zeiger, Anders Bjerin ---------------------------------------------------------------------- This is disk 585 of the freely distributable AMIGA software library. Un-Pack this Disk Below is a listing of the significant directories and their contents. RayDanceDemo version of the RayDance raytracer. This is a fully functional version except that it requires clicking on a continuation prompt after every 15 minutes of rendering time and the total number of polygons and spheres in a scene is limited to approximately 1400. Includes both software and hardware floating point versions. Requires a minimum of 1Mb of ram. Version 1.0, binary only. Author: Charles Comstock --------------------------------------------------------------------------- This is disk 586 of the freely distributable AMIGA software library. Un-Pack this Disk Below is a listing of the significant directories and their contents.

AzMakeA work environment for Aztec C. You can compile, assemble, link, print, etc your programs by clicking a gadget. Typing in the Shell is out. Version 1.1, shareware, binary only. Author: Christian Friedel

BlackHoleA little utility that acts like a "super-trashcan" and adds an appicon to the Workbench backdrop window. As such, Black-Hole requires AmigaDOS 2.0. You can drag file or drawer icons onto the Black Hole and you will then be asked if you really want to delete the items. Version 1.0, binary only. Author: Parsec Soft Systems

Contour4DCreates colored, altitude mapped objects for Sculpt 4D. Two IFF brushes are used; one to supply the color for the object and a second which, by its color intensity, gives an altitude for the object at that point. Objects are optimised so that large areas of one color and height become a single larger set of faces. Objects are output in Sculpt '.scene' format.

Works with ordinary, HAM or Extra-Halfbrite brushes. Any palette colors can be omitted from conversion and all palette colors can be of different textures. Full Intuition interface. Version 1.5, shareware, binary only. Author: Bruce Thomson

LSlabel A simple label printing utility. Very powerful as the user can/must do a lot of settings by himself. Features include variable linefeeds (in 1/216 inch steps) between 21 independant lines and freely configurable printer codes. Version 1.1.2, an update to version 1.0 on disk 478, binary only. Author: Stefan Berendes

Opus8A program to convert MacIntosh 8-bit sounds to Amiga 8SVX format. Includes source in PCQ Pascal. Author: John A. Safranek

TheGallowsA hangman type game with over 3000 words. The objective of the game is to fill in the blanks and guess the word before the prisoner is hung, after the seventh miss. New words can be added to the list of words to guess, up to a maximum of over 9450 words. Version 1.0, shareware, binary only. Author: Joe Rattz, Jr.

Tree4DCreates 3D branching trees for Sculpt 4D complete with leaves. Many aspects of the shape and design of the trees are modifiable, including color and detail level. Objects are output in Sculpt '.scene' format. Full Intuition interface. This is version 1.5, shareware, binary only. Author: Bruce Thomson -----------------------------------------------------------------------

This is disk 587 of the freely distributable AMIGA software library.

Un-Pack this Disk Below is a listing of the significant directories and their contents.

ConLibA run time reentrant library, developed with the purpose of making life easier for application programmers. It contains functions to format and display text, accept keys/messages, strings, or numbers, and to handle cursor and screen control, among other things. Version 2.00, includes source in asm. Author: Bjorn Reese

GMCA console handler with command line editing and function key support. GMC provides extended command line editing, function key assignment in four levels, extended command line history, online help for functions in the handler, and an iconify function. Also includes an output buffer (dump to printer and window), filename completer, script function, undo function, prompt beeper, pathname in window title, close gadget for KS 2.0, etc. This is version 9.11, an update to version 9.8 on disk 434, with some new features and some bug fixes. Shareware, binary only. Author: Goetz Mueller

TMKBPThe Multi-Kickstart Board Project lets you build a Kickstart ROM switcher compatible with the Amiga 500 and Amiga 2000. It will hold up to 3 versions of Kickstart, and can be switched between via an external switch. If software does not work under kickstart 2.0, simply flip the switch and reboot under 1.3. It includes full step-by-step documentation, as well as schematics, and diagrams. This is revision 3.1. Author: Neil Coito and Michael Cianflone ------------------------------------------------------------------------

This is disk 588 of the freely distributable AMIGA software library.

Un-Pack this Disk Below is a listing of the significant directories and their contents.

FifoLibFIFO: is like PIPE: but is based on fifo.library rather than its own implementation. Fifo.library is a general fifo library implementation that supports named fifos, writing to a fifo from a hardware exception, multiple readers on a fifo with each getting the same data stream, efficient reading, and automatic or manual flow control. Programs that require non-blocking IO can access one side of a FIFO: connection via the fifo.library instead of the FIFO: device. Version 3.4, an update to version 3.1 on disk 519. Includes some source. Author: Matt Dillon

FracBlankA commodities screen blanker written for AmigaOS release 2.x. When running will blank the screen and start to draw real plane fractals such as described in the September 1986 issue of Scientific American. The resulting images may remind you of spiders' webs, lace or even the Chladnian patterns formed by grains of sand strewn across a vibrating surface. This is version 1.8, an update to version 1.4 on disk 535, and includes numerous bug fixes and enhancements (such as multicolor mode). Includes source in 'C' and assembly language. Author: Olaf 'Olsen' Barthel

MandelSquareYet another program to generate images from the Mandelbrot set, different from most implementations in that it runs only under AmigaOS 2.x, requires an '020/'030/'040 CPU and a numerical coprocessor. The calculation routines were written in '881 assembly language for maximum speed and precision. Also included is a 'movie mode' which allows generation of long camera zooms to spots in the Mandelbrot set. The resulting animations can be saved in ANIM-opt-5 format, allowing to replay them using 'MandelSquare' or standard animation software. Version 1.3, includes source in 'C' and assembly language. Author: Olaf 'Olsen' Barthel

------------------------------------------------------------------------

This is disk 589 of the freely distributable AMIGA software library.

Un-Pack this Disk

Below is a listing of the significant directories and their contents.

TermA gift-ware telecommunications program written for AmigaOS release 2.x (Kickstart 37.175 and Workbench 37.67 or higher required). Features include total configurability, full ARexx control, Xpr-transfer support, filetype-identification after download, cut & paste/point-and-click on screen, auto upload and download, scrollable review buffer of unlimited size, solid and fully-featured VT100/VT220/ANSI emulation, optional fast atomic terminal emulation, hotkey support, powerful phonebook and dialing functions, ability to save and print the contents of the screen as IFF-ILBM or ASCII file, full overscan and screen resolution support (new ECS screen modes included), asynchronous operation and a lot more. Comes with seven Xpr-transfer libraries (ascii, jmodem, kermit, quickb, xmodem, ymodem & zmodem) and documentation both in German and in English. This is version 1.9c, an update to version 1.8a on disk 534. Includes full source in 'C' and assembly language. Author: Olaf 'Olsen' Barthel

This is disk 590 of the freely distributable AMIGA software library.

-------------------------------------------------------------------------

Un-Pack this Disk Below is a listing of the significant directories and their contents.

CrystalsA computer simulation of three-dimensional crystal lattices which permit you to observe stereoscopic views of any of the fourteen Bravais lattices with a variety of orientations, while rotating and posititioning them in real time. The frame rate is between 10 and 30 frames per second, depending upon the options selected and the Amiga being used. It is primarily intended for educators and students in physics, chemistry, and geology. It is most suitable for use in conjunction with a course in solid state physics, or a course in crystallography. Version 2.15, shareware, binary only. Author: David McKinstry

EquiLogA Master-Mind type game. Version 1.36, binary only. Author: Pierre-Louis Mangeard

MICEMy Image Code Editor. MICE generates source code from standard IFF pictures. Can generate either assembly or C source. Version 1.2, binary only. Author: Pierre-Louis Mangeard

SeekerA 'find file' type utility for AmigaDOS 2.0 with more features than most such programs. Intuition interface supports AmigaDOS and unix-like wildcards. Several operations can be performed on found files. Version 1.2, shareware, binary only. Author: Donald Lloyd

SuperDuperA very fast disk copier and formatter. Can make up to four

unverified copies from a ram buffer in 36 seconds. Verified copies from a ram buffer take 67 seconds for one destination drive, plus 34 seconds for each additional destination. This is version 2.01, an update to version 2.0 on disk 561. Now includes a program to fine tune some fields in the trackdisk device, and a "no click" type program. Binary only. Author: Sebastiano Vigna ------------------------------------------------------------------ This is disk 591 of the freely distributable AMIGA software library. Un-Pack this Disk Below is a listing of the significant directories and their contents. FlyspeckA very tiny font, which is more of a gimmick than a useful font. Perhaps the tiniest font available for the Amiga. Author: Sascha Wildner MonopolySrcSource to the immensely popular Monopoly game distributed in binary form on disk 251. Author: Ed Musgrove VimVi IMitation. A clone of the UNIX text editor "vi". Very useful for editing programs and other plain ASCII text. Based on Stevie (disk 256) with many enhancements such as multilevel undo, command line history, improved command line editing, full vi compatibility (except Q and zn commands), command typeahead display, command to display yank buffers, unlimited line length, ability to edit binary files, file name stack, support for Manx QuickFix, shows current file name in window title, etc. Internal storage structures have been redesigned for optimal speed and memory usage. Version 1.14, includes source. Author: Bram Moolenaar, et. al. -------------------------------------------------------------------- This is disk 592 of the freely distributable AMIGA software library.

Un-Pack this Disk Below is a listing of the significant directories and their contents.

CirclesUpA simple little two player game where circles fly into the playing area from both sides of the screen. When each player presses his corresponding ALT key they fly to the top of the screen and stop moving when they hit another circle or the border. The object of the game is to connect a specified number of circles of the same color. Version 1.0, includes source. Author: Jason Lowe

EZAsmCombines parts of "C" with 68000 assembly language. Produces highly optimized code. Supports all 2.0 functions and more. Comes bundled with A68k and Blink, for a complete programming environment. This is version 1.6, an update to version 1.5 on disk 484. Includes example source and executable files.

Binary only. Author: Joe Siebenmann

LAZiA graphic interface for the archive utilities Lharc, Arc, and Zoo. LAZi will add, delete, extract, and update single or multiple files, list and test archives, allow you to read extracted readmes/docs or any other ascii file, save a configuration file that holds the locations of your work directories, archive utilities, and its position when iconified. At least 1Mb of RAM is recommended. Version 1.0, binary only. Author: Mark W. Davis

NumbersUpA simple little game where numbers fly into the playing area from both sides of the screen. When you click the mouse button, they fly to the top of the screen and stick there. The score is determined by what numbers the current number lands near, and the game ends when the same numbers end up adjacent to each other. Version 1.2, includes source. Author: Jason Lowe

PublicServiceA screen clock intended for those whose day revolves around a series of breaks; this one counts down the minutes to each break, and complains if you're at the Amiga outside working hours! All break times are contained in a small text file (example given). Times are expressed in words rather than numbers. Includes source. Author: Michael Warner

QuickTransFreely redistributable replacement for mathtrans.library, containing faster versions of all 17 functions, with almost the same accuracy. Trigonometric functions are 2 to 2.5 times as fast. Logarithmic, exponential and hyperbolic functions are about 3 times as fast. Version 1.0, binary only. Author: Martin Combs

StarThree C functions, that you can easily incorporate into your programs to draw stars. Includes source. Author: Jason Lowe ------------------------------------------------------------------------

This is disk 593 of the freely distributable AMIGA software library.

Un-Pack this Disk Below is a listing of the significant directories and their contents.

AnalyRimAn integration of the AnalytiCalc spreadsheet (disk 495) and the RIM-5 relational database management system (disk 143). Integrates a spreadsheet with hundreds of functions and 18000 by 18000 cell address space, with a complete disk based DBMS, and functions permitting one to move relations or selections of relations in either direction between spreadsheet and database. In this way, large relations can be stored on disk, yet accessed as needed in the spreadsheet, from whence they can be computed with or plotted. The command language of RIM is fairly close to SQL and documents for it are included. Also supports GnuPlot to provide flexible plotting. A minimum of 2Mb

of memory is recommended, of which 750K must be contiguous. Because the full distribution would not fit on a single disk, it has been split onto two disks, with disk 593 containing the executable and needed "keypad" command files, and disk 594 containing the source and documentation. Author: Glenn C. Everhart et. al.

ElementsVery nice interactive display of the the Periodic Table of Elements. Includes general row and column information, plus a test mode where the program asks specific questions about the selected element or row/column. This is version 2.3b, an update to version 2.3 on disk 384, with some minor AmigaDOS 2.0 fixes, a new icon, and Swedish and German data files. Binary only, shareware. Author: Paul Thomas Miller

LhAA very fast archiver that is compatible with MS-DOS LhArc V1.13 and LHA V2.13, as well as the Amiga LhArc. LhA is very memory efficient, has been written with stability and reliability in mind, has carefully optimized compression and decompression routines, is multitasking reentrant and pure, handles multiple volume archives (registered version only), and more. Version 1.11, an update to version 1.0 on disk 577. Shareware, binary only. Author: Stefan Boberg

PicPakA package of general purpose picture loading and manipulation functions, including IFF ILBM loading, ViewPort color control (including fades and color cycling), and frames. Will also load and display SHAM images. Version 1.3c, includes source. Author: Paul Miller

PictSaverA small utility that allows you cut rectangular portions of any screen and store them on disk as IFF-ILBM files. Also allows easy saving of windows and entire screens to disk. This is version 2.4, an update to version 2.0 on disk 543. Binary only. Author: Preben Nielsen

WindowTilerA WB2.0 commodity similar to ihelp that cascades, tiles, etc workbench windows. Contains 7 ways to arrange the windows. Does not affect non-sizeable windows (so dock windows, etc don't get shifted). This is version 1.1, binary only. Author: Doug Dyer

-------------------------------------------------------------------------

This is disk 594 of the freely distributable AMIGA software library.

Un-Pack this Disk Below is a listing of the significant directories and their contents.

AnalyRimSrcAn integration of the AnalytiCalc spreadsheet (disk 495) and the RIM-5 relational database management system (disk 143). Integrates a spreadsheet with hundreds of functions and 18000 by 18000 cell address space, with a complete disk based DBMS, and functions permitting one to move relations or selections of relations in either direction between spreadsheet and database. In this way, large relations can be stored on disk, yet accessed as needed in the spreadsheet, from whence they can be computed with or plotted. The command language of RIM is fairly close to SQL and documents for it are included. Also supports GnuPlot to provide flexible plotting. A minimum of 2Mb of memory is recommended, of which 750K must be contiguous. Because the full distribution would not fit on a single disk, it has been split onto two disks, with disk 593 containing the executable and needed "keypad" command files, and disk 594 containing the source and documentation. Author: Glenn C. Everhart et. al.

Cube4A 3-dimensional version of "zeros and crosses" on a 4x4x4 board which can be inspected from all sides. It is possible to change the skill of the computer game, take back moves, change sides and abandon. Version 1.2.1, binary only. Author: Joachim Tuckmantel ------------------------------------------------------------------------

This is disk 595 of the freely distributable AMIGA software library.

Un-Pack this Disk Below is a listing of the significant directories and their contents.

ClibSaveA small hack for saving the actual contents of the clipboard (unit 0) to a file. It may only be used from shell. This is version 0.1, includes source. Author: Uwe R HOWA game where the aim is to get a ball from the start square to the exit square, while trying to turn all squares to the same color. As the ball moves across a square, the color of the square changes in a cyclic order of four colors. Also includes a level editor program. Freeware, binary only. Author: Peter Handel

IconSwapA small utility, which allows you to quickly and easily swap the colors of your icons between the older 1.3 and the new 2.0-style. Version 0.14, includes source. Author: Uwe R P-CompressA gimmick-free and very easy to use program for most compression requirements. Uses the latest LZH compression algorithms. Can handle single files, whole drawers, disks, or selected files or types of file within drawers and disks. In PACK mode it can consolidate files into less space than wholedisk compression tools or archivers. This is version 2.1, an update to version 1.2 on disk 565. Freeware, binary only. Author: Chas A. Wyndham, LZH code by Barthel/Krekel

P-ReaderAn all purpose reader that displays texts, pictures, animations and sounds, which may be uncompressed or compressed with P-Compress. Texts can include embedded static or animated illustrations and sounds. This is version 5.2, an update to version 5.1 on disk 543. Freeware, binary only. Author: Chas A. Wyndham

P-WriterA text editor with special facilities for inserting text color and style changes and for preparing illustrated texts for P-Reader. Version 3.2, freeware, binary only. Author: Chas A. Wyndham --------------------------------------------------------------------------- This is disk 596 of the freely distributable AMIGA software library. Un-Pack this Disk Below is a listing of the significant directories and their contents. RayShadeRayshade is a ray tracing program ported to the Amiga from UNIX. Rayshade's features include nine types of primitives (box, cone cylinder, height field, plane, polygon, sphere, superquadric, flat triangle and phong-shaded triangle); composite objects; point, directional, and extended (area) light sources; solid procedural texturing and bump mapping of primitives; antialiasing through adaptive supersampling; arbitrary linear transformations on primitives; and more. This is version 3.0 patchlevel 5 and includes sources in C. The modifications for Amiga & SAS/C are distributed as diff files. Some example input files are also included. Author: Craig E. Kolb, Amiga Port by Martin Hohl ToolTypeWatchHelps you if you are searching for ToolType-keywords of a certain application. It patches the FindToolType() and the MatchToolValue() functions of the icon.library and records all calls to these functions along with the given arguments. This allows you to discover all keywords supported by an application as ToolTypes. Version 0.7, includes source. Author: Uwe Rohm ---------------------------------------------------------------------- This is disk 597 of the freely distributable AMIGA software library. Un-Pack this Disk Below is a listing of the significant directories and their contents.

GoLDGame of Life - Duo. A "Game of Life" extension. This one uses TWO strains of cells, allows free redefinition of the rules, and contains the original game as a subset. This is version 1.0, includes source in C and assembly. Author: Andreas Neubacher

IconToolsFour programs to manage some aspects of icons using the Intuition interface and allowing one operate on many icons at once by shift-clicking. FloatIcon 1.05 sets an icon so that the Workbench can freely place an icon in a drawer window. ReplaceTool 2.04 sets a new default tool for project icons using the Workbench icons or a file requester. ReplaceImage 1.01 changes the image of icons to that of another. Swap-Colors 1.01 swaps colors 1 and 2 in icon images. The last two programs will be useful for converting to the "new look" of Workbench 2.0. Includes source in JForth Professional 2.0. Not related to IconTools on disk 284.
Author: Richard Mazzarisi

NewListA very fast and powerful 'list' and 'ls' utility. It features fast algorithms, custom print and date formatting, 3 different types of recursion, a hunt mode, character filters, a pager, ansi, ENV: support, and tons of sorts and options. This is version 6.0, an update to version 5.0a on disk 513. New features include complete WB2.0 support and compatibility, including full link handling, and some bug fixes. Binary only. Author: Phil Dietz

ScudBusterA Scuds vs. Patriots missle game. This game is a combination of the old Missle Command, Battleship, and Stratego games rolled into one. Set up your strategy and launch missles at your enemy, while he launches missles at you. Version 0.8, binary only.

Author: Howard Dortch

ShadowMasterA modular screen saver system for AmigaDOS 2.0. It allows you to choose a saver module to be used at blank time, and to build utility modules that may (or may not) choose the actual saver. Version 37.7, includes partial source. Author: Mike Meyer

ThinFontsSeven fixed width fonts in two designs to get more characters on your screen. Made for usage on hires interlaced screens and A2024 modes. Author: Dirk W. Reisig

--------------------------------------------------------------------------

This is disk 598 of the freely distributable AMIGA software library.

Un-Pack this Disk Below is a listing of the significant directories and their contents.

ANSIA small CLI utility to convert C source between ANSI and Kernighan and Ritchie function definition formats. Also allows generation of prototypes. No Amiga extensions and should be portable. Version 1.0, includes C source. Author: Andrew Martin, SciTech Software

DX100Editor/Librarian for the Yamaha DX100, DX21, and DX27 synthesizers. Provides voice editing and librarian features similar to the FB-01 Editor/Librarian. Version 1.25. Author: James M. Smith

FB-01Edit all parameters for FB-01 Voices and Configurations. Has graphical display of voice envelopes to improve the editing process. The librarian provides the means to organize and store a bank of voices or configurations on disk. Send customized banks to a Yamaha FB-01 or receive banks from this instrument. Print hardcopy of voice and configuration banks. Version 1.25. Author: James M. Smith

ParseA simple keyword command line parsing routine. Supports mixed

case and unambiguous abbreviations in the command line. The parse routine can be used to add keyword control to any program in an easy manner. Version 1.2, includes C source. Author: Andrew Martin, SciTech Software

TX81ZEditor/Librarian for the Yamaha TX81Z and DX11 synthesizers. Provides voice and librarian features similar to the FB-01 Editor/Librarian. Includes a Performance Editor and a Librarian. Version 1.23. Author: James M. Smith -----------------------------------------------------------------------

This is disk 599 of the freely distributable AMIGA software library.

Un-Pack this Disk Below is a listing of the significant directories and their contents.

DBuffSource code with a small demo. to implement double buffering by adding a second ViewPort to an Intuition screen. Version 1.0, includes C source. Author: Andrew Martin, SciTech Software

InputViewA small tool for AmigaDOS 1.3 to record the input stream at a given time and then insert the recorded events again later, instead of the user input. Version 0.24, includes source. Author: Uwe Rohm

MailMergeA utility to perform simple mail merge using the LaTeX letter style. Simply requires a letter in .tex format and a file of addresses. Each of these is inserted, in turn, into the .tex file which is run through LaTeX and then through the printer driver. Version 1.0, includes C source. Author: Andrew Martin, SciTech Software

MoGA demonstration version of a commercial molecular graphics program. Stick representations of molecules may be rotated, translated and scaled on screen and changes may be made to structures. 'Space filling' pictures may also be generated using quick preview, shading, or ray-tracing. The demonstration version allows only one of two structures to be displayed and does not allow space filling, though some sample space-filled structures are included. Version 1.03D, binary only.

Author: SciTech Software

PrLabelA utility to print laser printer labels. Support 3x8, 2x8 and 2x7 A4 label sheets. The program may easily be modified for other formats. Also serves as a demonstration of using STSLib for gadgets and menus. Version 1.1, includes C source. Author: Andrew Martin, SciTech Software

RxilShellA set of routines to form an additional layer between the programmer and ARexx. Rxil\_shell sits on top of rxil on disk 299 and contains a few changes and bug fixes to the rxil routines. Using these routines, adding ARexx support to a program becomes completely trivial. Version 1.0,

includes C source. Author: Andrew Martin, SciTech Software

STSLibBlink compatible library required to recompile PrLabel. This library supplies gadtools-like 3D look gadgets (including check boxes, radio buttons and cycle gadgets) and menus whose layout will be adjusted for different default screen text fonts under AmigaDOS V2.0. Version 1.0, link library only. Source and documentation available from the author for a fee. Author: Andrew Martin, SciTech Software -----------------------------------------------------------------------

This is disk 600 of the freely distributable AMIGA software library.

Un-Pack this Disk Below is a listing of the significant directories and their contents.

EnvA user friendly tool to edit your "environments". You can change, add, copy, rename and delete them with an intuition GUI, instead of using DOS SetEnv/GetEnv. Features include keyboard shortcuts, font-sensitive windows, and shell command line support. Version 2.08, binary only. Author: Stefan Otto

MemcheckAn antivirus package designed to be used for detection and analysis of new and old viruses. It includes a very powerful bootblock detector, a CLI detector and a Vectors program. The programs check for any virus in RAM and are able to kill all viruses in RAM. All libraries, devices, interrupts, reset vectors, etc are completely checked by the programs. This is version 5.0, binary only. Source code is available from the author. Author: Koen Peetermans

Multi\_PlayerA music player that loads and plays a large variety of the "tracker" type sound modules. With an intuition interface, allows you to load formats like Intuitracker, NoisePlayer, Soundtracker, FutureComposer and 7 others including powerpacked modules! Includes many sample modules in several of these formats. This is version 1.5, an update to version 1.2 on disk 509. Binary only. Author: Thomas Landspurg

NCodeA fast MC68000/10/20/30 conditional macro assembler for the Amiga. Supports both the old and the new Motorola syntax for operands and allows you to put standard parameters in an argument file. NCode can be used for any of the four CPU's and will check whether your code matches the specified target CPU. Version 1.2, binary only. Author: Edgar Visser

ParagonA two player game where the object is to build a given crown (a pattern of 5 stones) on the playboard. Includes source in AMOS. Author: Volker Stepprath

RothelloReversi/Othello like game that features the option to shift complete rows or columns of the playfield. Play a human or computer opponent. Version 1.0, shareware, binary only. Author: Michael Koepke and Rolf Herrmann ----------------------------------------------------------------------